## МИНОБРНАУКИ РОССИИ ФГБОУ ВО «БАШКИРСКИЙ ГОСУДАРСТВЕННЫЙ УНИВЕРСИТЕТ» ХИМИЧЕСКИЙ ФАКУЛЬТЕТ

Утверждено: на заседании кафедры протокол №8 от «07» июня 2017 г. Зав. кафедрой  $\frac{f}{f}$  / Мустафин А.Г. Согласовано: Председатель УМК химического факультета

 $\overline{\mathcal{P} \cdot \mathcal{P}}$  ( $\overline{\mathcal{P}}$ Д) — /Гарифуллина Г.Г.

### **РАБОЧАЯ ПРОГРАММА ДИСЦИПЛИНЫ (МОДУЛЯ)**

дисциплина **Информатика**

Базовый цикл, базовая часть Б1.Б.06

#### **программа бакалавриата**

Направление подготовки (специальность). 04.03.01. Химия

Направленность (профиль) подготовки Аналитическая химия; Высокомолекулярные соединения; Органическая и биоорганическая химия; Физическая химия; Физическая химия с углубленным изучением английского языка

> Квалификация бакалавр

Разработчик (составитель) доцент, д.х.н., доцент\_\_\_\_\_\_\_\_\_\_

 $\chi_{\alpha\beta}$  /  $\chi_{\alpha\alpha}$  Хайруллина В.Р.

Для приема: 2017 г.

Уфа 2017 г.

Составитель / составители: Хайруллина В.Р., д.х.н., доцент, доцент кафедры физической химии и химической экологии

Рабочая программа дисциплины утверждена на заседании кафедры физической химии и химической экологии, протокол № 8от «07» июня 2017 г.

Дополнения и изменения, внесенные в рабочую программу дисциплины (обновлены перечень основной и дополнительной литературы и лицензионное программное обеспечение, необходимое для освоения дисциплины), приняты на заседании кафедры физической химии и химической экологии, протокол № 11 от 01.06.2018 г.

Заведующий кафедрой  $\int \frac{\int \frac{\partial f}{\partial x} \cdot d\mu}{\int \frac{\partial f}{\partial y} \cdot d\mu}$ / Мустафин А.Г.

Дополнения и изменения, внесенные в рабочую программу дисциплины (обновлены перечень основной и дополнительной литературы и лицензионное программное обеспечение, необходимое для освоения дисциплины), приняты на заседании кафедры физической химии и химической экологии, протокол № 6 от 22.04.2019 г.

Заведующий кафедрой *\_\_\_\_\_\_\_\_\_\_\_\_\_\_\_\_\_\_\_\_\_\_\_\_\_\_\_\_\_\_\_\_\_\_/* Мустафин А.Г.

## **Список документов и материалов**

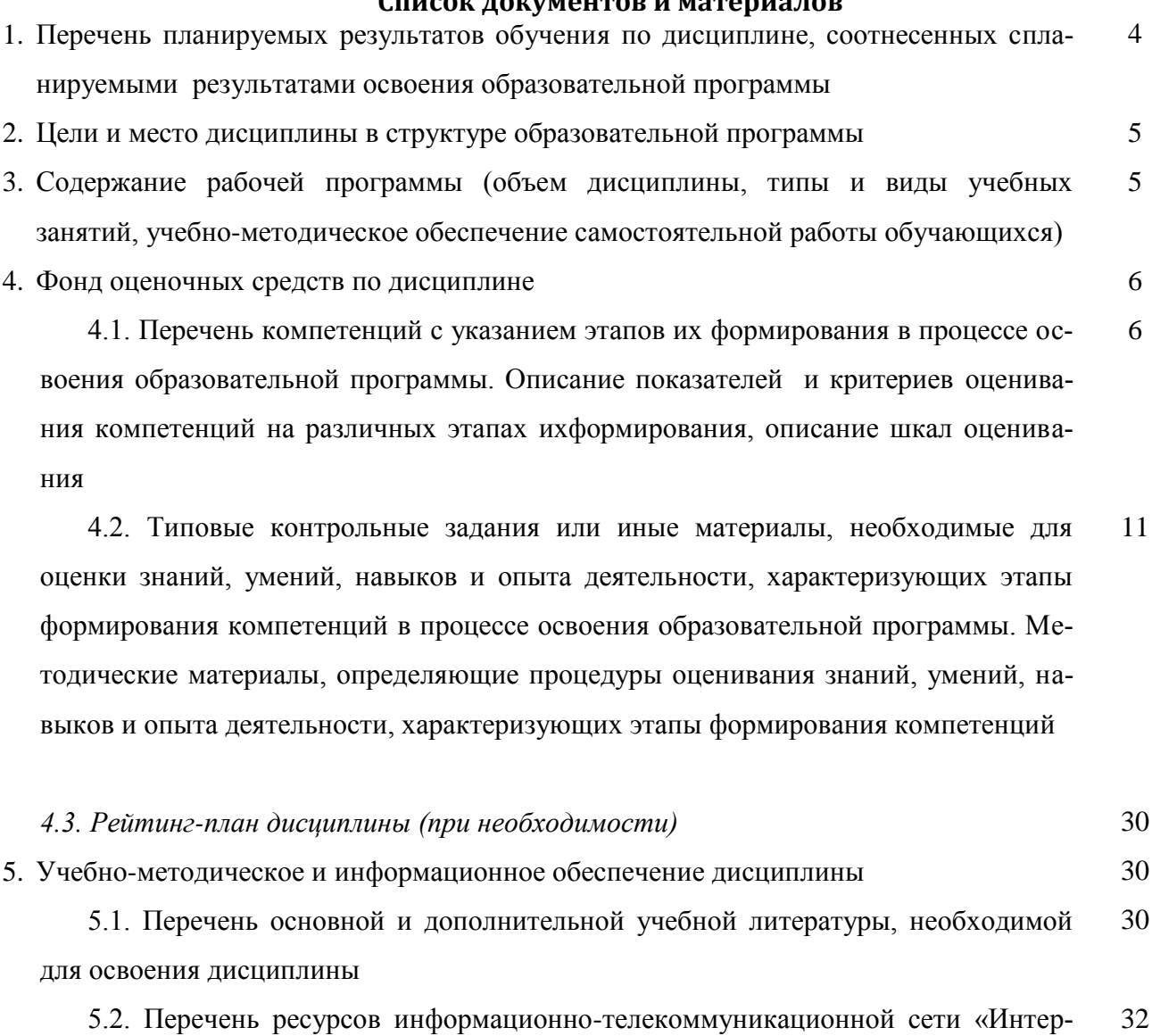

нет» и программного обеспечения, необходимых для освоения дисциплины

6. Материально-техническая база, необходимая для осуществления образовательного процесса по дисциплине 33

3

## 1. Перечень планируемых результатов обучения по дисциплине, соотнесенных с планируемыми результатами освоения образовательной программы

(с ориентацией на карты компетенций)

В результате освоения образовательной программы обучающийся должен овладеть следующими результатами обучения по дисциплине:

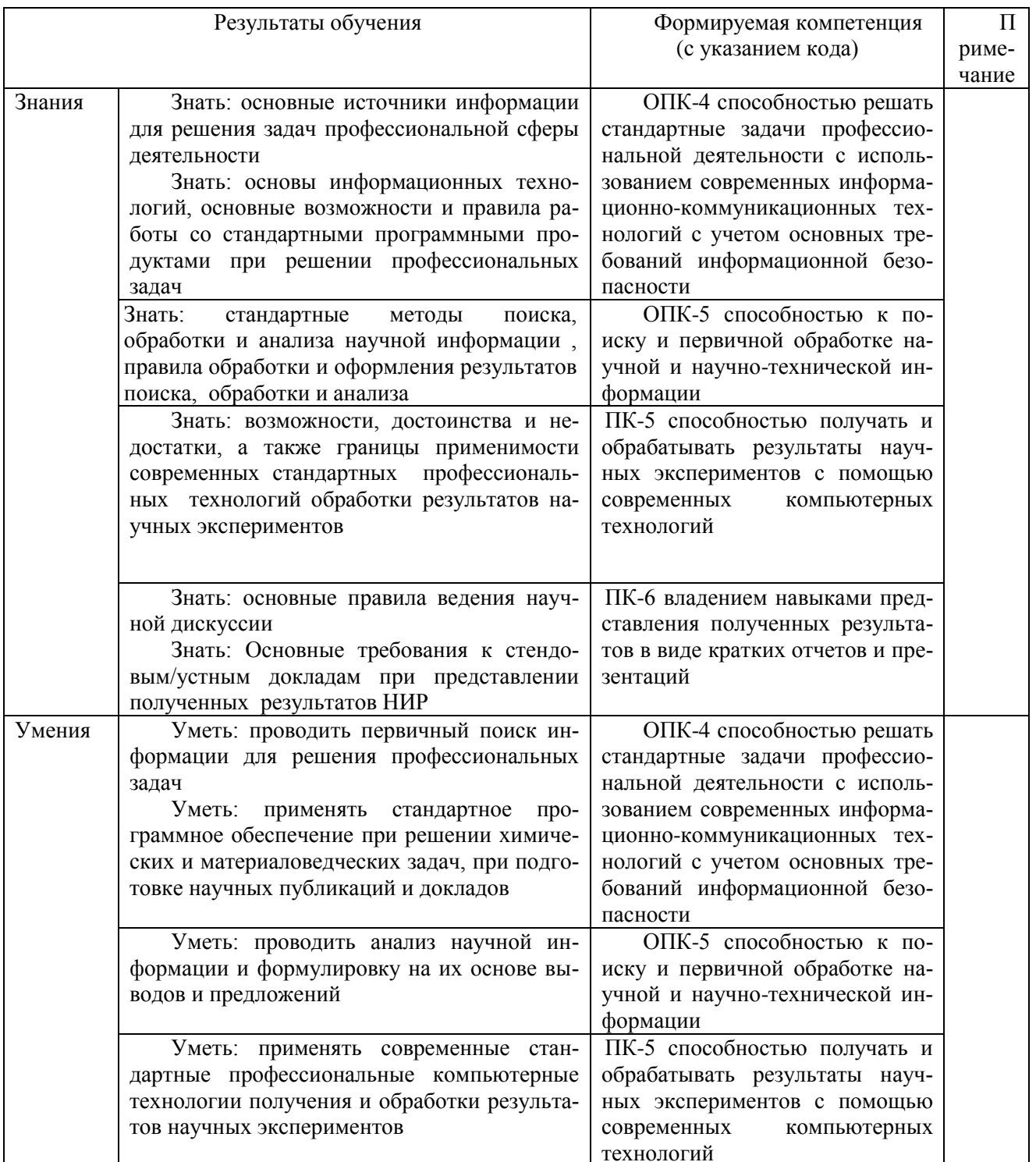

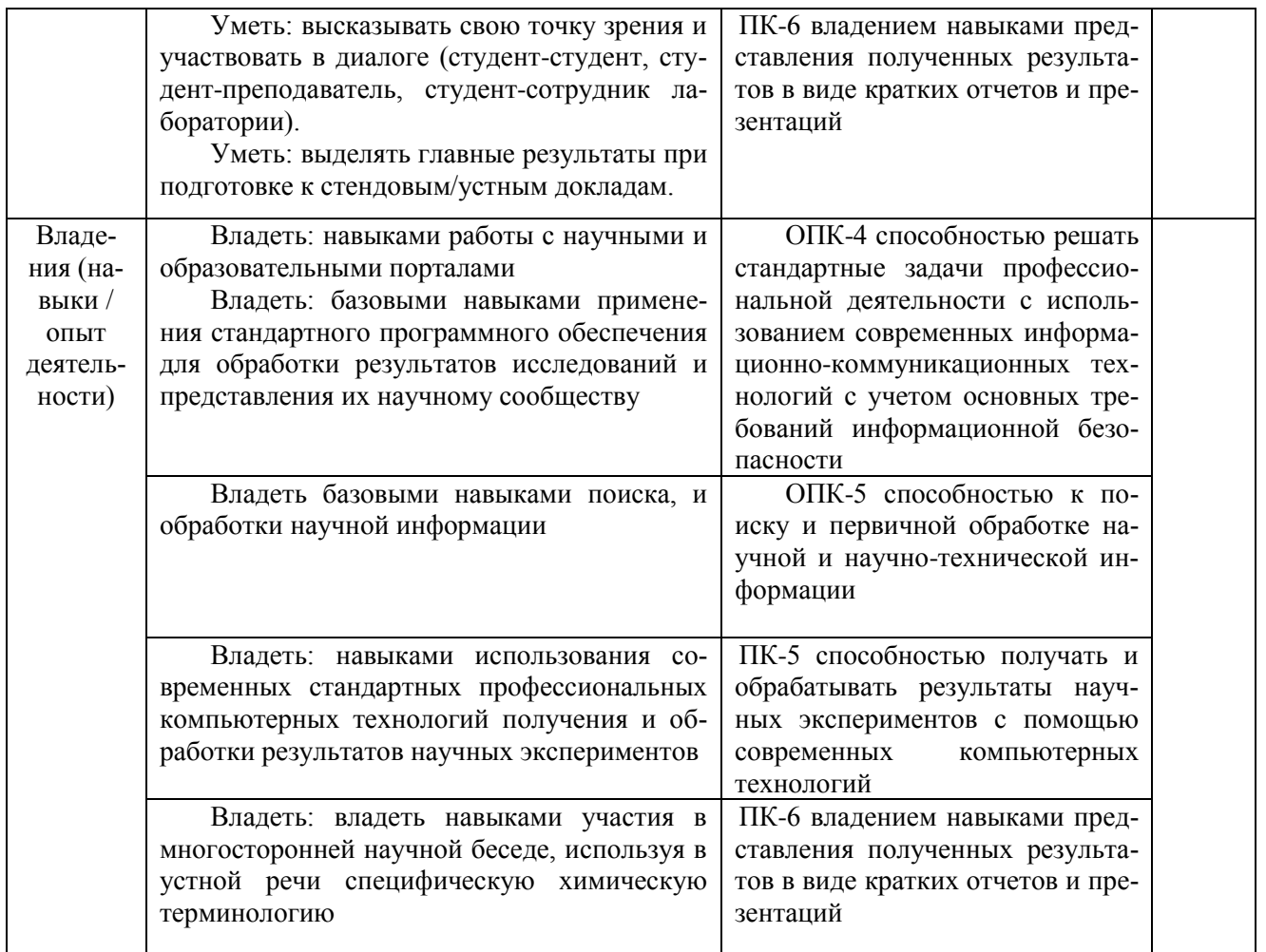

## **2. Цели и место дисциплины в структуре образовательной программы**

Дисциплина «Информатика» относится к базовой части.

Дисциплина изучается на 1 курсе во 2 семестре.

Цели освоения дисциплины:

- получение знаний о структуре ПК, об основных алгоритмах типовых численных методов решения математических задач, о языках программирования, о структуре компьютерных сетей;
- приобретение умения работать в качестве пользователя персонального компьютера, использовать внешние носители информации для обмена данными между машинами, приобретать новые знания, используя современные образовательные и информационные технологии;
- овладение методами поиска и обмена информацией в глобальных и локальных компьютерных сетях, техническими и программными средствами защиты информации при работе с компьютерными системами, включая приемы антивирусной защиты;
- формирование у студентов мотивации к самообразованию за счет активизации самостоятельной познавательной деятельности.

Для освоения дисциплины необходимы компетенции, сформированные в рамках изучения следующих дисциплин:школьный курс информатики (среднее/полное образование), Математика.

**3. Содержание рабочей программы (объем дисциплины, типы и виды учебных занятий, учебно-методическое обеспечение самостоятельной работы обучающихся)**

Содержание рабочей программы представлено в Приложении № 1.

## 4. Фонд оценочных средств по дисциплине

## 4.1. Перечень компетенций с указанием этапов их формирования в процессе освоения образовательной программы. Описание показателей и критериев оценивания компетенций на различных этапах их формирования, описание шкал оценивания

## Код и формулировка компетенции

ОПК-4 способностью решать стандартные задачи профессиональной деятельности с использованием современных информационно-коммуникационных технологий с учетом основных требований информационной безопасности

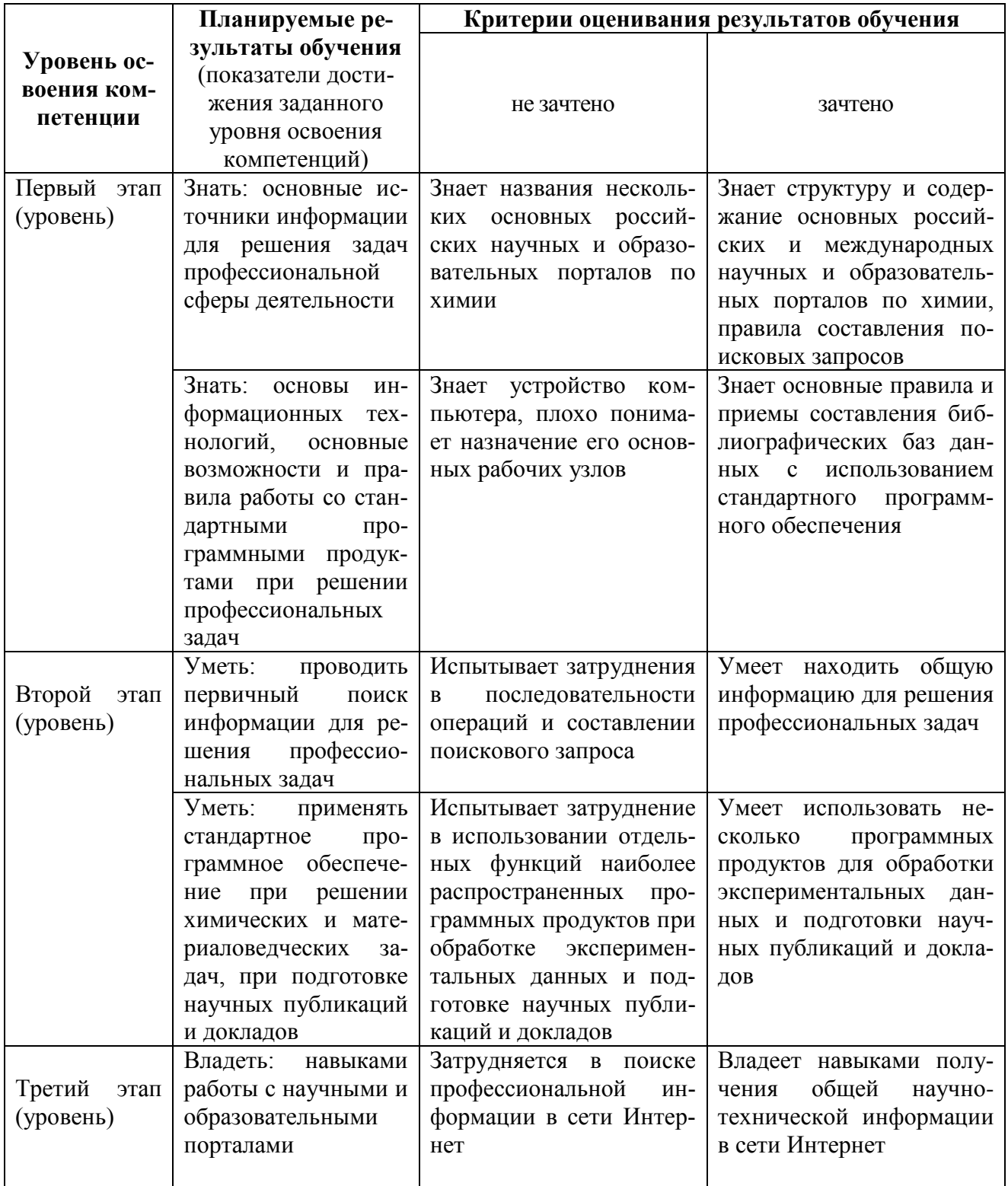

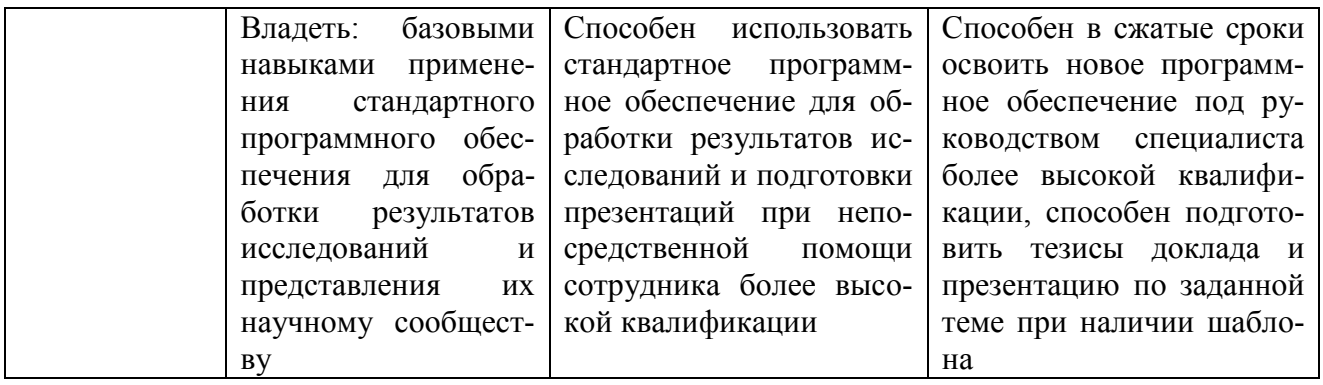

## Код и формулировка компетенции

ОПК-5 способностью к поиску и первичной обработке научной и научно-технической информации

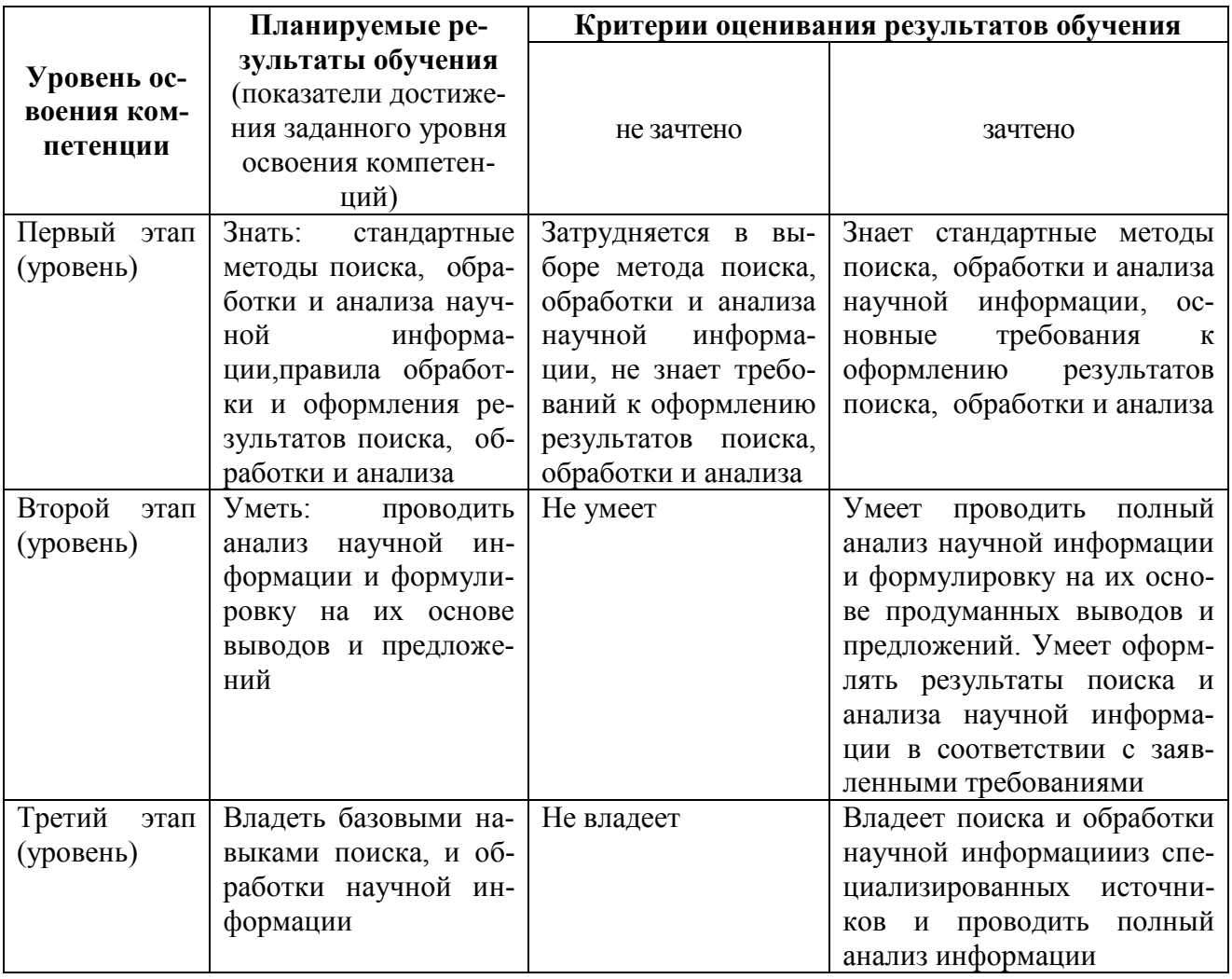

## **Код и формулировка компетенции**

ПК-5 Способностью получать и обрабатывать результаты научных экспериментов с помощью современных компьютерных технологий

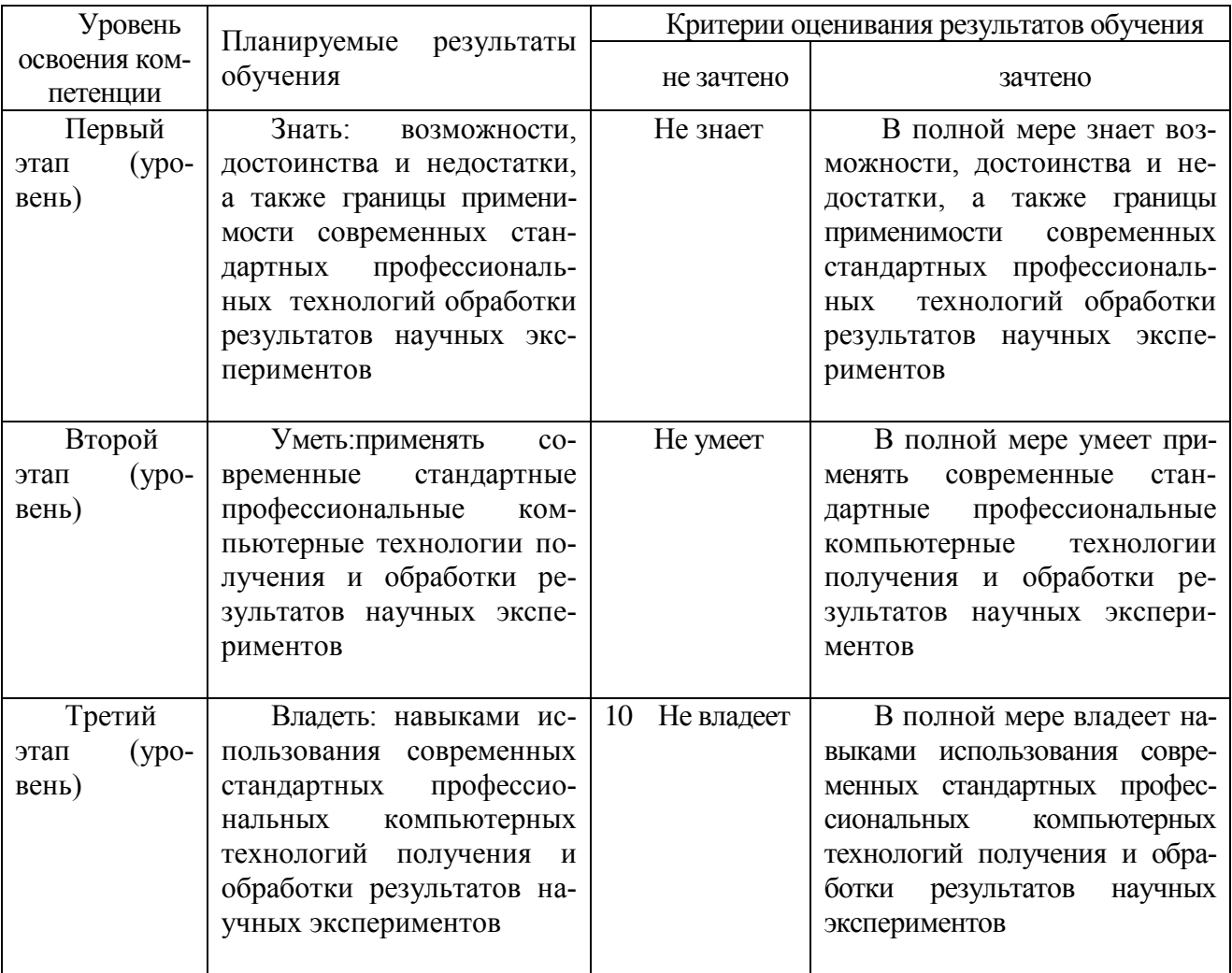

## Код и формулировка компетенции

ПК-6: владением навыками представления полученных результатов в виде кратких отчетов и презентаций

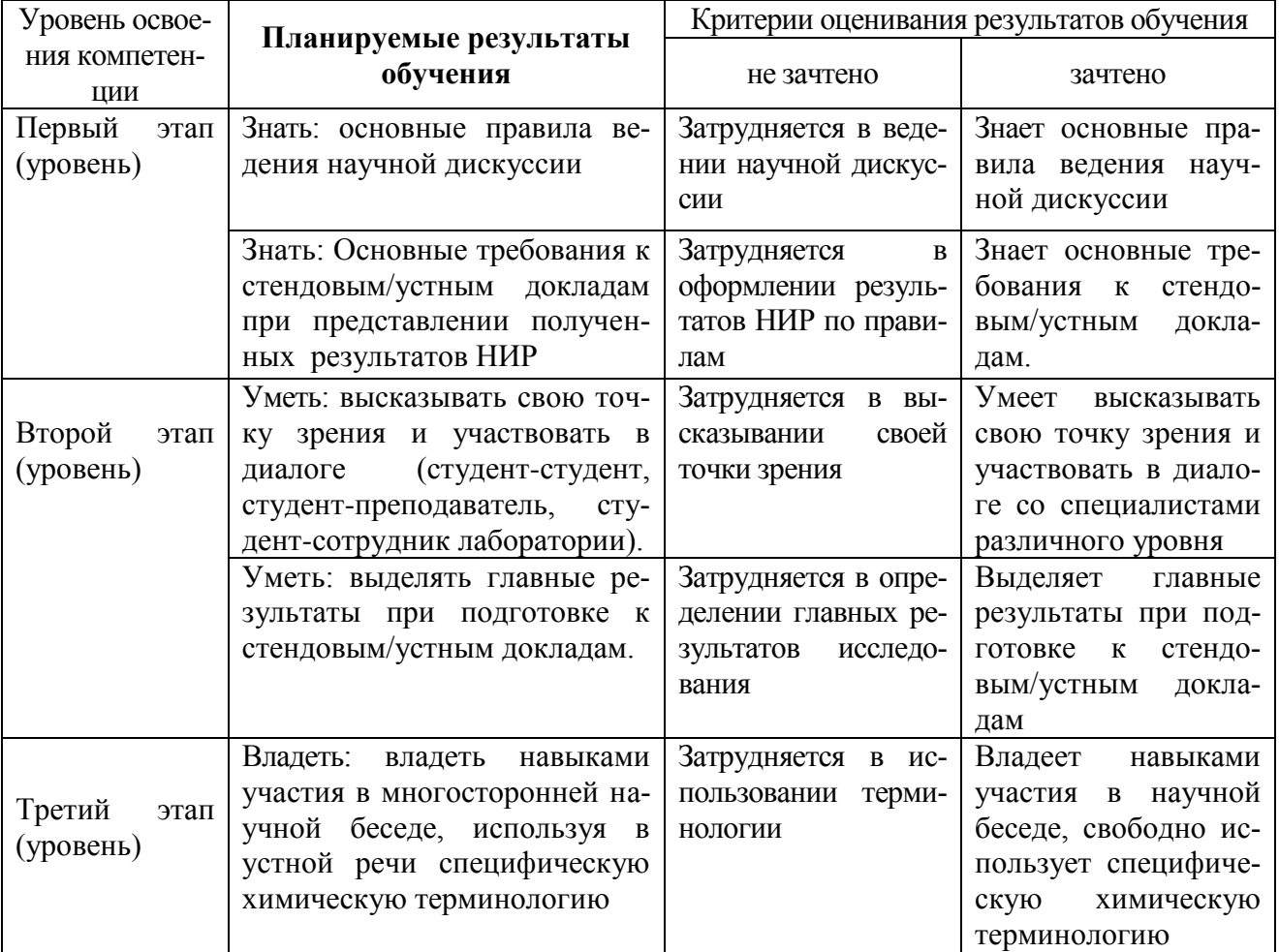

4.2. Типовые контрольные задания или иные материалы, необходимые для оценки знаний, умений, навыков и опыта деятельности, характеризующих этапы формирования компетенций в процессе освоения образовательной программы. Методические материалы, определяющие процедуры оценивания знаний, умений, навыков и опыта деятельности, характеризующих этапы формирования компетенций

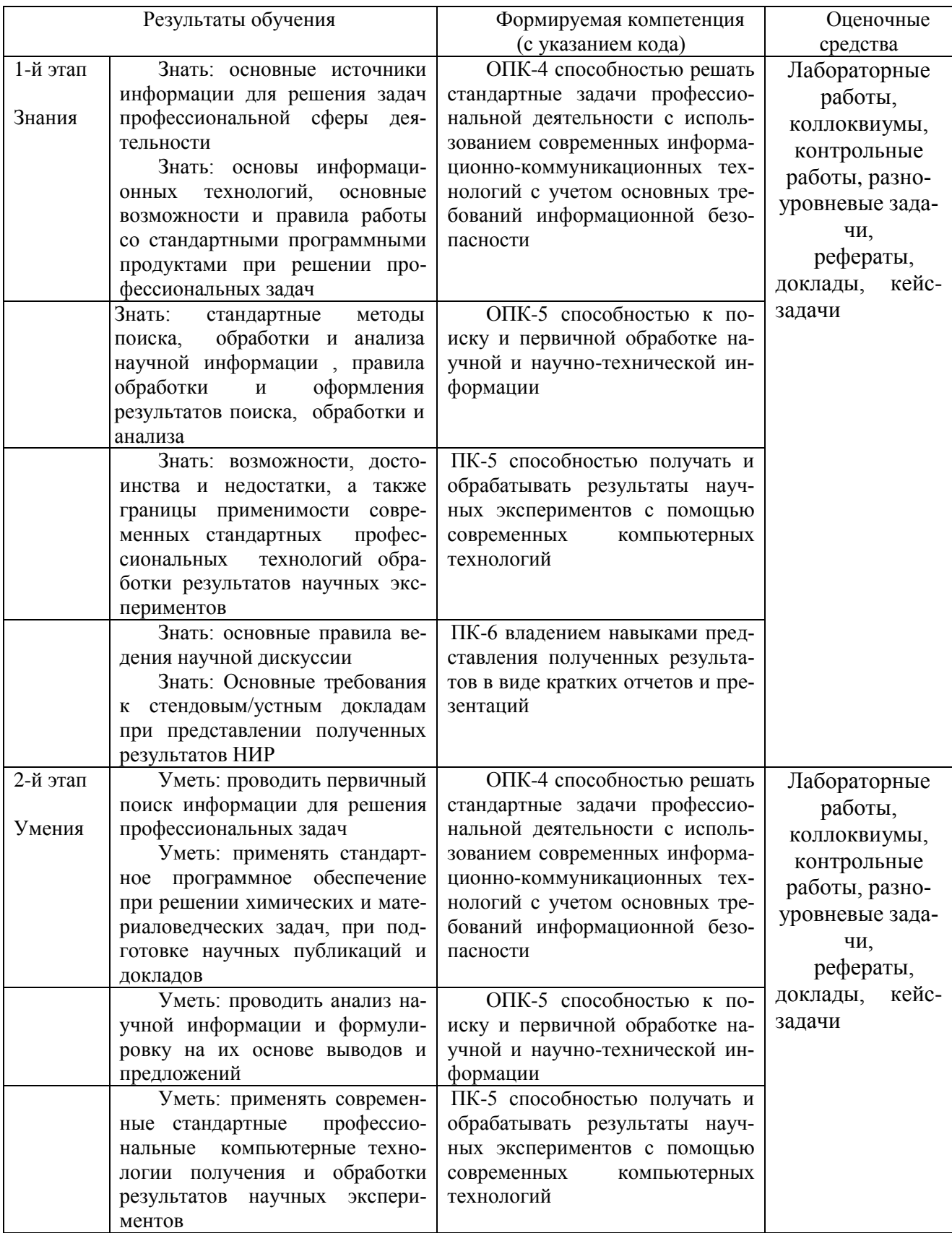

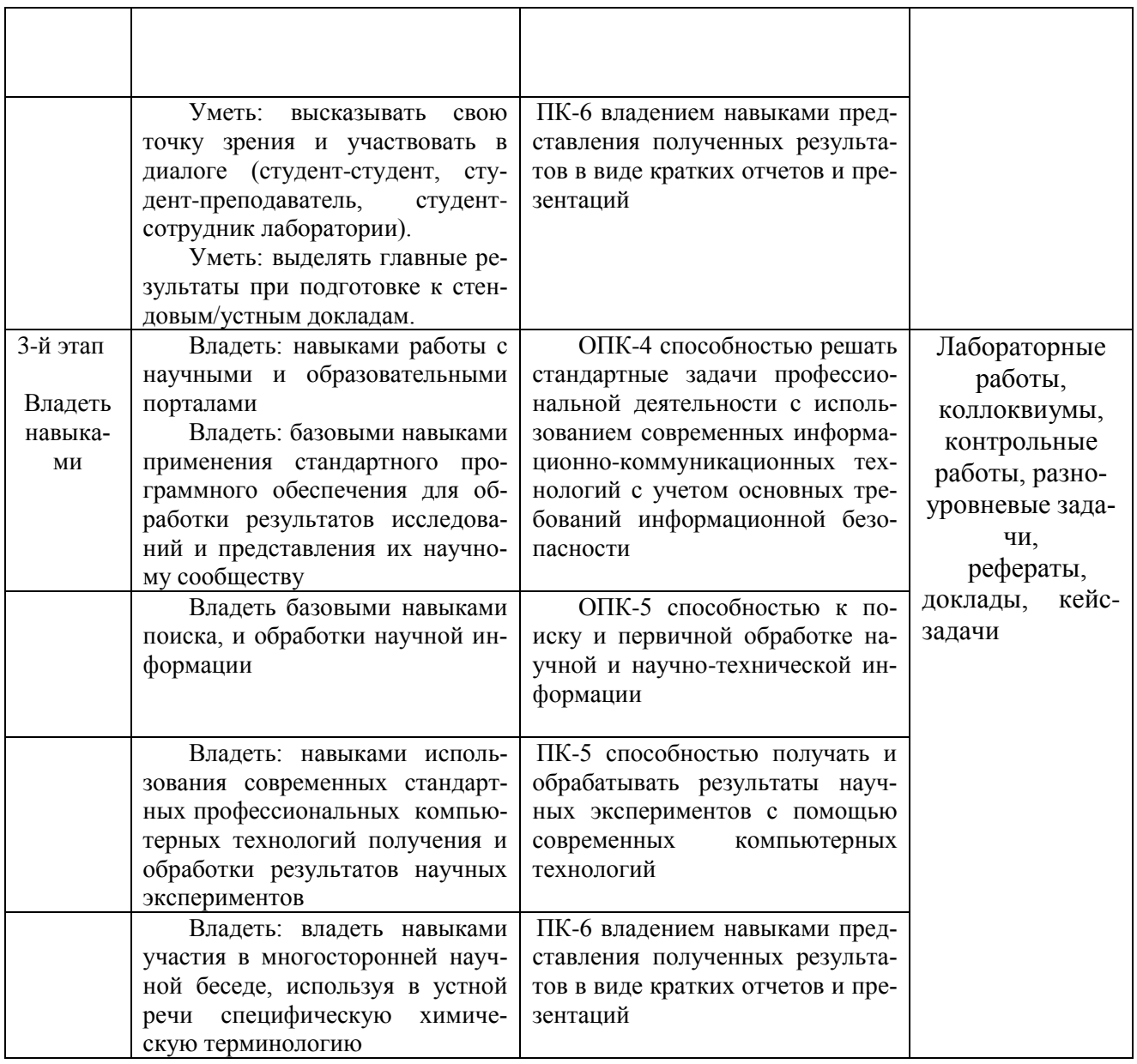

### **План лабораторных занятий по дисциплине «Информатика».**

**Лабораторное занятие1. Офисный пакет LibreOffice. Текстовый процессор Writer.** Набор текста, его форматирование.

**Лабораторное занятие2. Офисный пакет LibreOffice. Текстовый процессор Writer.** Создание и редактирование таблиц.

**Лабораторное занятие3. Офисный пакет LibreOffice. Текстовый процессор Writer.** Использование редактора формул в текстовом документе.

**Лабораторное занятие4. Офисный пакет LibreOffice. Текстовый процессор Writer.** Форматирование и экспортирование текста в различные форматы.

**Лабораторное занятие5. Офисный пакет LibreOffice. Текстовый процессор Writer.** Создание структуры документа, вставка оглавления.

**Лабораторное занятие6.Офисный пакет LibreOffice. Редактор электронных таблиц** 

#### **Calc.**

Знакомство с программой, простейшие действия при заполнении и вычислении таблиц.

#### **Лабораторное занятие7.Офисный пакет LibreOffice. Редактор электронных таблиц Calc.**

Использование «мастера функций», форматирование ячеек.

#### **Лабораторное занятие8.Офисный пакет LibreOffice. Редактор электронных таблиц**

#### **Calc.**

Работа с диаграммами. Вставка, редактирование.

#### **Лабораторное занятие9.Офисный пакет LibreOffice. Редактор электронных таблиц Calc.**

Выполнение преобразований чисел в различных системах счисления

#### **Лабораторное занятие10.Офисный пакет LibreOffice. Редактор электронных таблиц Calc.**

Логические операции.

### **Лабораторное занятие11.Офисный пакет LibreOffice. Редактор электронных таблиц Calc.**

Решение задач программирования на условном языке или с помощью блок-схем.

#### **Лабораторное занятие12.Офисный пакет LibreOffice. Создание презентаций в Impress.**

Составление отчета о проделанной работе за два семестра в виде электронной презентации.

#### **Критерии оценки лабораторных работ (в баллах)**

2,5 балла: Задание по работе выполнено в полном объеме. Студент точно ответил на контрольные вопросы, свободно ориентируется в предложенном решении, может его модифицировать при изменении условия задачи. Отчет выполнен аккуратно и в соответствии с предъявляемыми требованиями.

2 балла: Задание по работевыполненовполномобъеме. Студентответилнатеоретическиевопросы, испытываянебольшиезатруднения.Качество оформления отчетакработенеполностью соответствуеттребованиям.

1,5 балла: Студент правильновыполнилзаданиекработе. Составилотчетвустановленнойформе,представил решениябольшинствазаданий,предусмотренныхв работе.Студентнеможетполностьюобъяснить полученныерезультаты.

1 балл: Студент неправильно выполнил от 70% до 50% заданий работыи не можетобъяснитьполученныерезультат.

0,5 баллов: Студент неправильно выполнил свыше 70% заданий работыи не можетобъяснитьполученныерезультат.

0 баллов: Студент невыполнилвсезаданияработыи не можетобъяснитьполученныерезультат

#### **Примерная тематика рефератов и докладов**

1. Передача, преобразование, хранение и использование информации в технике.

2. Язык как способ представления информации, двоичная форма представления информации, ее особенности и преимущества.

3. Принципы представления данных и команд в компьютере.

- 4. Принцип автоматического исполнения программ в ЭВМ.
- 5. Операционные системы семейства UNIX.
- 6. Построение и использование компьютерных моделей.

7. Телекоммуникации, телекоммуникационные сети различного типа, их назначение и возможности.

- 8. Мультимедиа технологии.
- 9. Информатика в жизни общества.
- 10. Информация в общении людей.
- 11. Подходы к оценке количества информации.
- 12. История развития ЭВМ.
- 13. Современное состояние электронно-вычислительной техники.
- 14. Классы современных ЭВМ.
- 15. Вредное воздействие компьютера. Способы защиты.
- 16. Суперкомпьютеры и их применение.
- 17. Ноутбук устройство для профессиональной деятельности.
- 18. Карманные персональные компьютеры.
- 19. Основные типы принтеров.
- 20. Сканеры и программное обеспечение распознавания символов.
- 21. Сеть Интернет и киберпреступность.
- 22. Криптография.
- 23. Компьютерная графика на ПЭВМ.
- 24. WWW. История создания и современность.
- 25. Проблемы создания искусственного интеллекта.
- 26. Использование Интернет в маркетинге.
- 27. Поиск информации в Интернет. Web-индексы, Web-каталоги.
- 28. Системы электронных платежей, цифровые деньги.
- 29. Компьютерная грамотность и информационная культура.
- 30. Устройства ввода информации.

## **Критерии оценки (в баллах)рефератов:**

Написание реферата следует начать с изложения плана темы, который как минимум включает 3 пункта. План должен быть логично изложен и должен включать в себя введение и заключение.

Реферат завершается списком использованной литературы.

Задачи студента при написании реферата заключаются в следующем:

1. логично и по существу изложить вопросы плана;

2. четко сформировать мысли, последовательно и ясно изложить материал, правильно использовать термины и понятия;

- 3. показать умение применять теоретические знания на практике;
- 4. показать знание материала, рекомендованного по теме;
- 5. использовать для экономического обоснования необходимый статистический материал.

Реферат оценивается преподавателем кафедры по следующим критериям.

Объем реферата должен быть не менее 12-18 стр. машинописного текста (аналог – компьютерный текст Time New Roman, размер шрифта 14 через полтора интервала), включая титульный лист.

**5 баллов ставится**, если выполнены все требования к написанию и защите реферата: обозначена проблема и обоснована еѐ актуальность, сделан краткий анализ различных точек зрения на рассматриваемую проблему и логично изложена собственная позиция, сформулированы выводы, тема раскрыта полностью, выдержан объѐм, соблюдены требования к внешнему оформлению, даны правильные ответы на дополнительные вопросы.

**4 балла** – основные требования к реферату и его защите выполнены, но при этом допу-

щены недочёты. В частности, имеются неточности в изложении материала: отсутствует логическая последовательность в суждениях; не выдержан объём реферата; имеются упущения в оформлении; на дополнительные вопросы при защите даны неполные ответы.

3 балла – имеются существенные отступления от требований к реферированию. В частности: тема освещена лишь частично; допущены фактические ошибки в содержа-

нии реферата или при ответе на дополнительные вопросы; во время защиты отсутствует вывод.

2 балла - тема реферата не раскрыта, обнаруживается существенное непонимание проблемы.

1 балл - тема реферата не раскрыта, студент не понимает проблему 0 баллов – реферат выпускником не представлен.

| Критерий        | Количество баллов |                 |                          |                  |  |  |  |  |  |
|-----------------|-------------------|-----------------|--------------------------|------------------|--|--|--|--|--|
|                 | $\overline{2}$    | 3               | $\overline{\mathcal{A}}$ | 5                |  |  |  |  |  |
| Качество докла- | Доклад зачиты-    | Доклад расска-  | Чётко выстроен           | Доклад произво-  |  |  |  |  |  |
| да              | вает              | зывает, но не   | доклад, владеет          | дит выдающееся   |  |  |  |  |  |
|                 |                   | объяснена суть  | иллюстратив-             | впечатление      |  |  |  |  |  |
|                 |                   | работы          | ным материалом           |                  |  |  |  |  |  |
| Качество отве-  | Не может отве-    | Не может чётко  | Не может отве-           | Отвечает на      |  |  |  |  |  |
| тов на вопросы  | тить ни на один   | ответить на во- | тить на боль-            | большинство во-  |  |  |  |  |  |
|                 | вопрос            | просы           | шинство вопро-           | просов           |  |  |  |  |  |
|                 |                   |                 | COB                      |                  |  |  |  |  |  |
| Использование   | Демонстрацион-    | Представлен-    | Демонстрацион-           | Автор предоста-  |  |  |  |  |  |
| демонстрацион-  | ный материал      | ный демонстра-  | ный материал             | вил демонстра-   |  |  |  |  |  |
| ного материала  | отсутствует       | ционный мате-   | использовался в          | ционный мате-    |  |  |  |  |  |
|                 |                   | риал не исполь- | докладе                  | риал и прекрасно |  |  |  |  |  |
|                 |                   | зовался доклад- |                          | в нём ориенти-   |  |  |  |  |  |
|                 |                   | чиком           |                          | ровался          |  |  |  |  |  |
| Оформление де-  | Демонстрацион-    | Представлен     | Демонстрацион-           | К демонстраци-   |  |  |  |  |  |
| монстрационно-  | ный материал      | плохо оформ-    | ный материал             | онному материа-  |  |  |  |  |  |
| го материала    | отсутствует       | ленный демон-   | хорошо оформ-            | лу нет претензий |  |  |  |  |  |
|                 |                   | страционный     | лен, но есть не-         |                  |  |  |  |  |  |
|                 |                   | материал        | точности                 |                  |  |  |  |  |  |
| Владение авто-  | Автор слабо       | Автор владеет   | Использованы             | Показано владе-  |  |  |  |  |  |
| ром научным и   | владеет базовым   | базовым аппа-   | общенаучные и            | ние специальным  |  |  |  |  |  |
| специальным     | аппаратом         | ратом           | специальные              | аппаратом        |  |  |  |  |  |
| аппаратом       |                   |                 | термины                  |                  |  |  |  |  |  |
| Чёткость выво-  | Автор не сделал   | Выводы имеют-   | Выводы нечёт-            | Выводы полно-    |  |  |  |  |  |
| дов, обобщаю-   | выводов           | ся, но они не   | кие                      | стью характери-  |  |  |  |  |  |
| щих доклад      |                   | доказаны        |                          | зуют работу      |  |  |  |  |  |

Критерии оценки (в баллах) выступления с докладом

Критерии оценки (в баллах) участия студентов в разборе ситуационных задач

- 0 балловза решение каждой ситуационной задачи выставляется студенту в следующих случаях·

1) если . студент не имеет представления об обсуждаемом вопросе;

2) если студент имеет фрагментарные представления об обсуждаемом вопросе (студент демонстрирует незнание теоретических основ предмета, не умеет делать аргументированные выводы и приводить примеры, почти не владеет монологической речью, не владеет терминологией, проявляет отсутствие логичности и последовательностью изложения, делает ошибки, которые не может исправить даже при коррекции преподавателем, отказывается отвечать на занятии);

3) если студент имеет неполные представления об обсуждаемом вопросе (студент демонстрирует незнание теоретических основ предмета, не умеет делать аргументированные выводы и приводить примеры, показывает слабое владение монологической речью, не владеет терминологией, проявляет отсутствие логичности и последовательностью изложения, делает ошибки, которые не может исправить даже при коррекции преподавателем, отказывается отвечать на занятии);

4) если студент имеет сформированные, но содержащие существенные пробелы представления об обсуждаемом вопросе (студент демонстрирует неглубокие теоретические знания, проявляет слабо сформированные навыки анализа явлений и процессов, недостаточное умение делать аргументированные выводы и приводить примеры, показывает не достаточно свободное владение монологической речью, терминологией, логичностью и последовательностью изложения, делает ошибки, которые может исправить только при коррекции преподавателем).

1 баллза решение каждой ситуационной задачи выставляется студенту в следующих случа- $AX$ :

1) если студент имеет сформированные, но содержащие отдельные пробелы представления об обсуждаемом вопросе (студент демонстрирует прочные теоретические знания, владеет терминологией, делает аргументированные выводы и обобщения, приводит примеры, показывает свободное владение монологической речью, но при этом делает несущественные ошибки, которые быстро исправляет самостоятельно или при незначительной коррекции преподавателем);

2) если студент имеет сформированные систематические представления об обсуждаемом вопросе (студент демонстрирует системные теоретические знания, владеет терминологией, делает аргументированные выводы и обобщения, приводит примеры, показывает свободное владение монологической речью и способность быстро реагировать на уточняющие вопросы).

### Комплект заданий для контрольной работы № 1 по дисциплине Информатика

## Тема Выполнение преобразований чисел в различных системах счисления

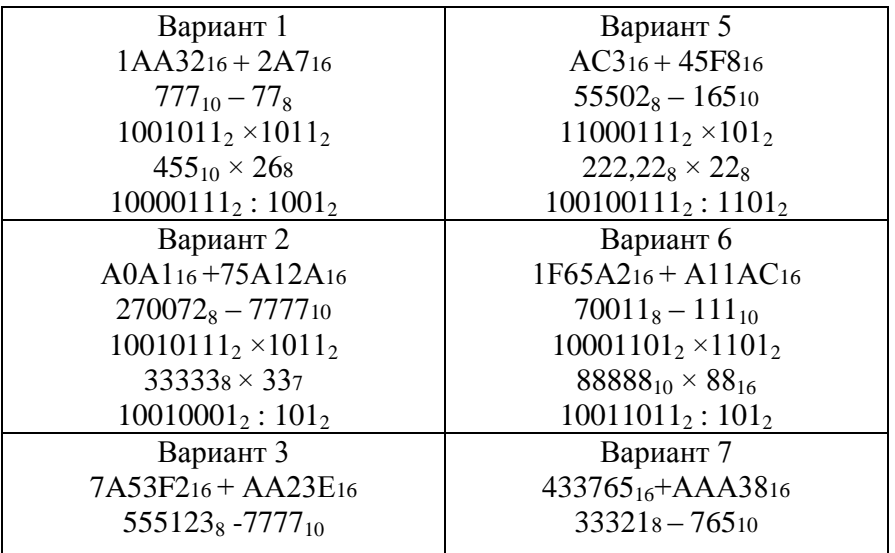

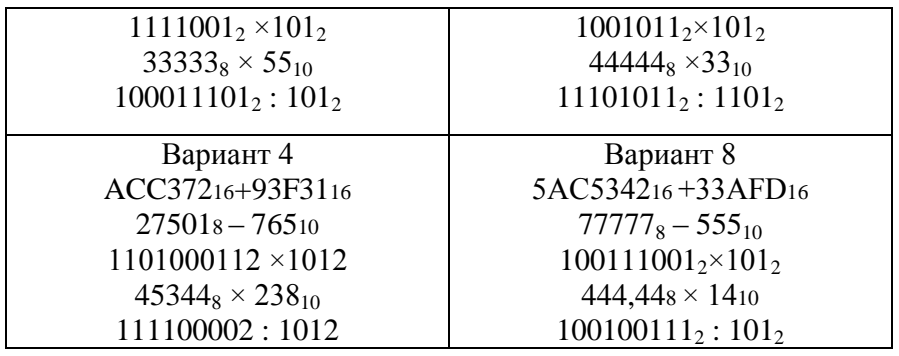

## **Критерии оценки (в баллах):**

10 баллов выставляется студенту, если работа выполнена в полном объеме и изложена грамотным языком в определенной логической последовательности с точным использованием специализированной терминологии; показано уверенное владение нормативной базой;

8-9 баллов выставляется студенту, если работа выполнена в полном объеме,

но имеет один из недостатков:

в работе допущены один-два недочета при освещении основного содержания ответа;

нет определенной логической последовательности, неточно используется специализированная терминология;

6-7 баллов выставляется студенту, если работа выполнена неполно, не показано общее понимание вопроса, имелись затруднения или допущены ошибки в определении понятий, использовании терминологии, при знании теоретического материала выявлена недостаточная сформированность основных умений и навыков.

4-5 баллов выставляется студенту, если студент выполнил контрольную работу менее чем на 50 %.

1-3 балла выставляется студенту, если студент выполнил контрольную работу менее чем на 70 %.

- 0 баллов выставляется студенту, если . студент вообще не приступал к выполнению контрольной работы.

# **Комплект заданий для итоговой контрольной работы (контрольной работы № 2)**

по дисциплине Информатика

## Вариант 1

Задание 1. Задано дерево каталогов. Укажите полный путь к файлу Inf.doc.

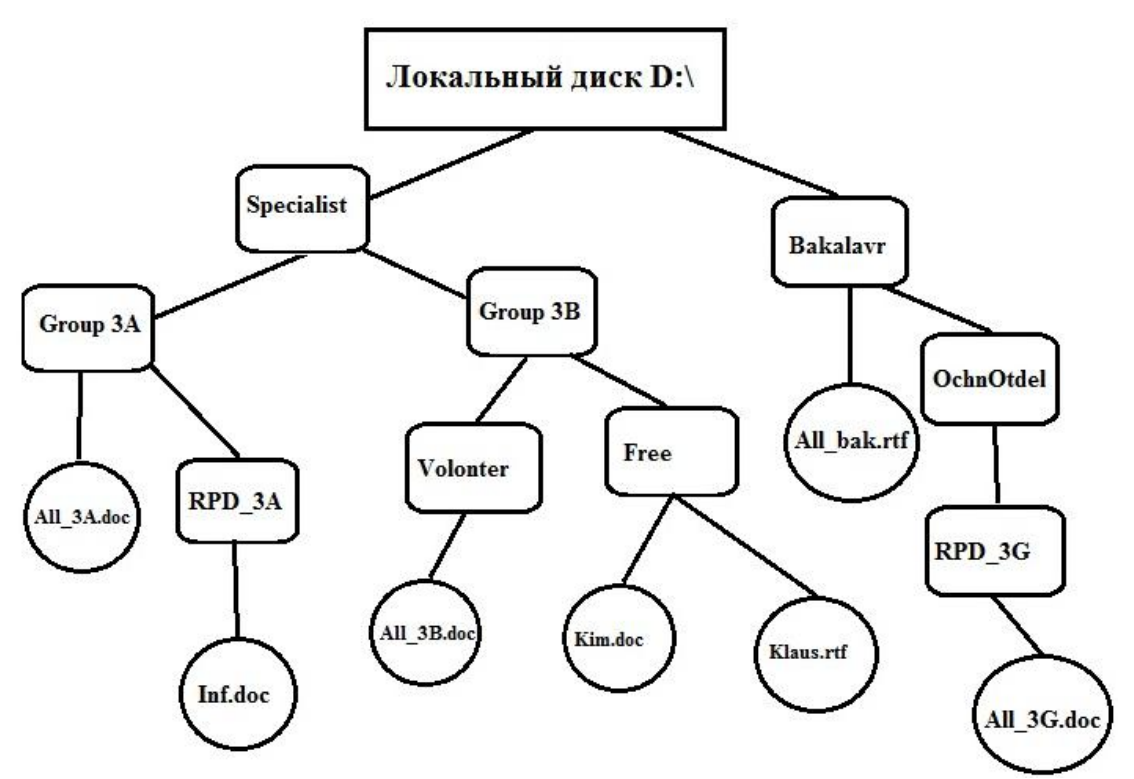

Задание 2.  $1AA3,72_{16} + 2A7,4A_{16} = ?_{16}$ 

Задание 3. Вычислите логическую функцию: (AANDB) OR (NOTAANDB), если А=1; В=1. Задание 4: На блок-схеме представлен алгоритм Евклида, определяющий наибольший общий делитель для двух натуральных чисел А и В. Найти А на выходе блок-схемы, если: А=5,  $B=10$ .

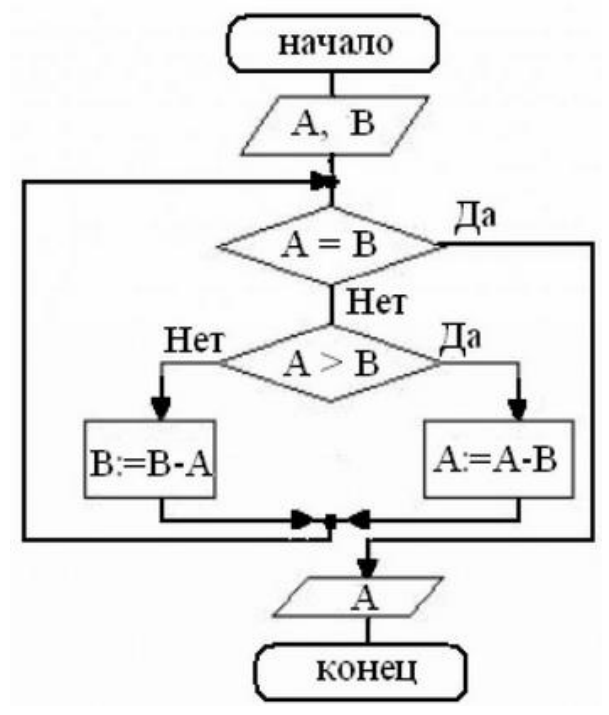

**Контрольная работа по дисциплине Информатика**

#### Вариант 2

Задание 1. Задано дерево каталогов. Укажите полный путь к файлу Klaus.rtf.

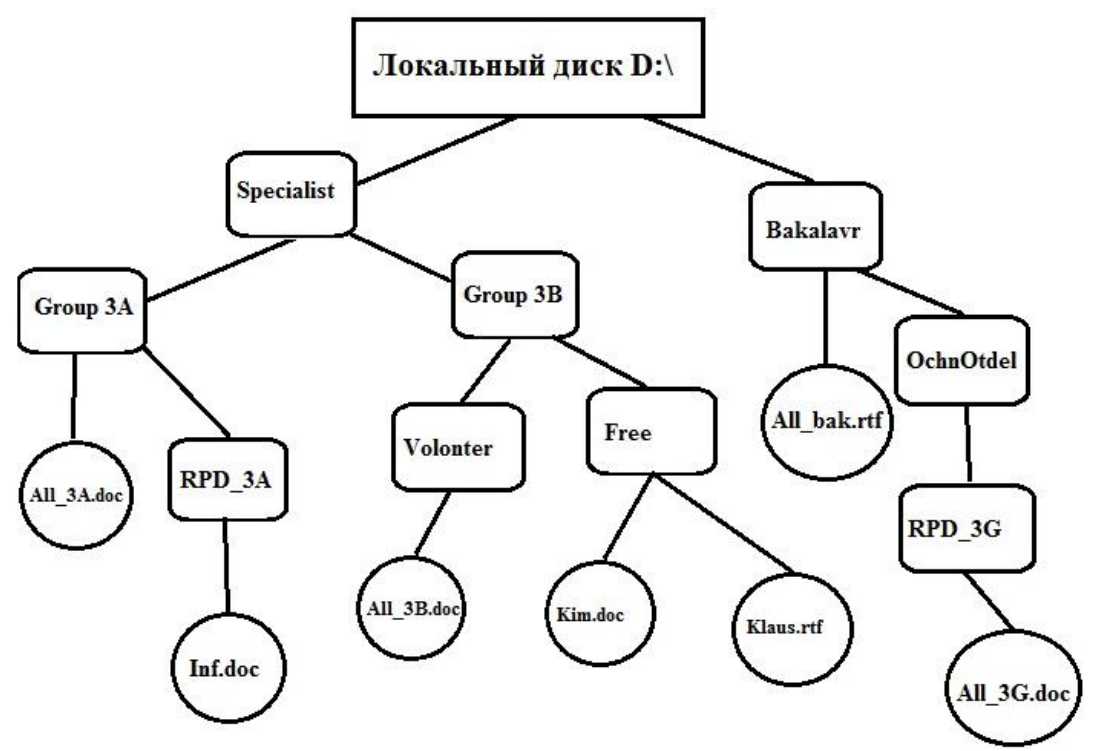

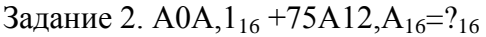

Задание 3: Вычислите логическую функцию: (AANDB) OR (NOTAANDB), если А=1; В=0. Задание 4: На блок-схеме представлен алгоритм Евклида, определяющий наибольший общий делитель для двух натуральных чисел А и В. Найти А на выходе блок-схемы, если: А=8, В=8.

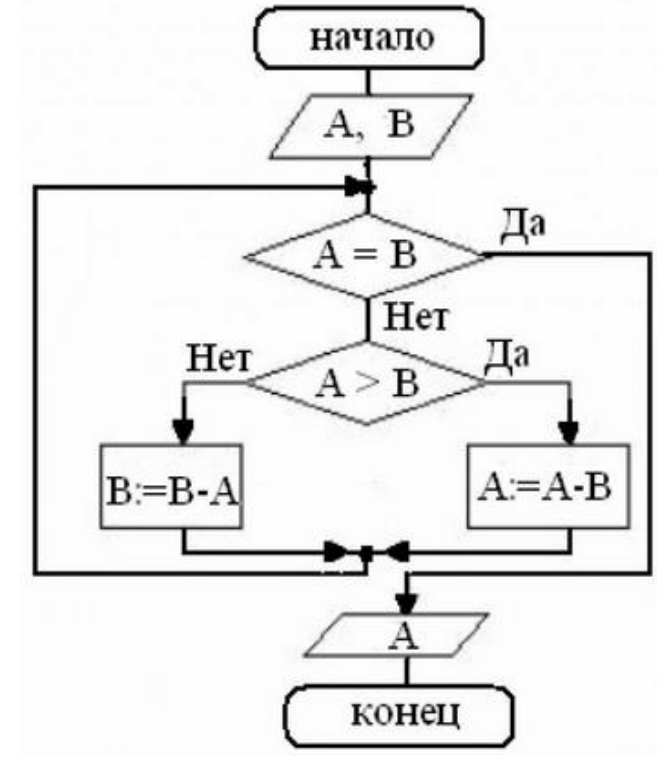

**Контрольная работа по дисциплине Информатика**

Вариант 3. Задание 1. Задано дерево каталогов. Укажите полный путь к файлу All\_3B.doc.

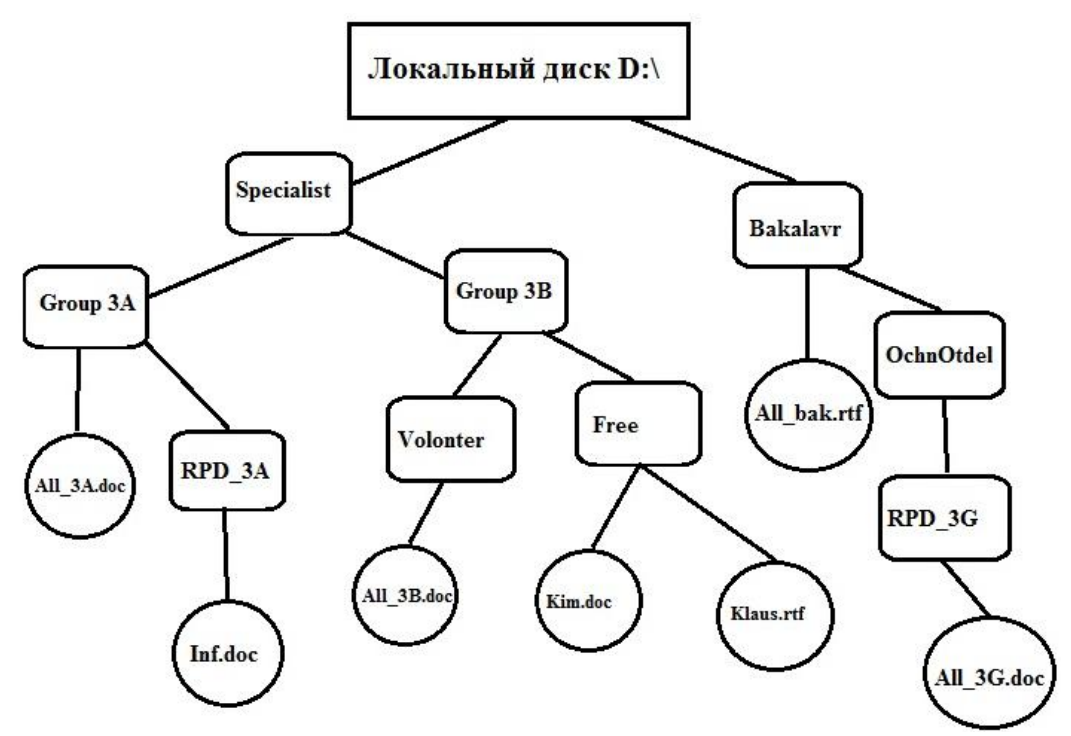

Задание 2. 7А53,  $F2_{16} + AA23$ ,  $E116=$ ? $16$ 

Задание 3: Вычислите логическую функцию: (AANDB) OR (NOTAANDB), если А=0; В=1. Задание 4: На блок-схеме представлен алгоритм Евклида, определяющий наибольший общий делитель для двух натуральных чисел А и В. Найти А на выходе блок-схемы, если: А=12,  $B=4$ .

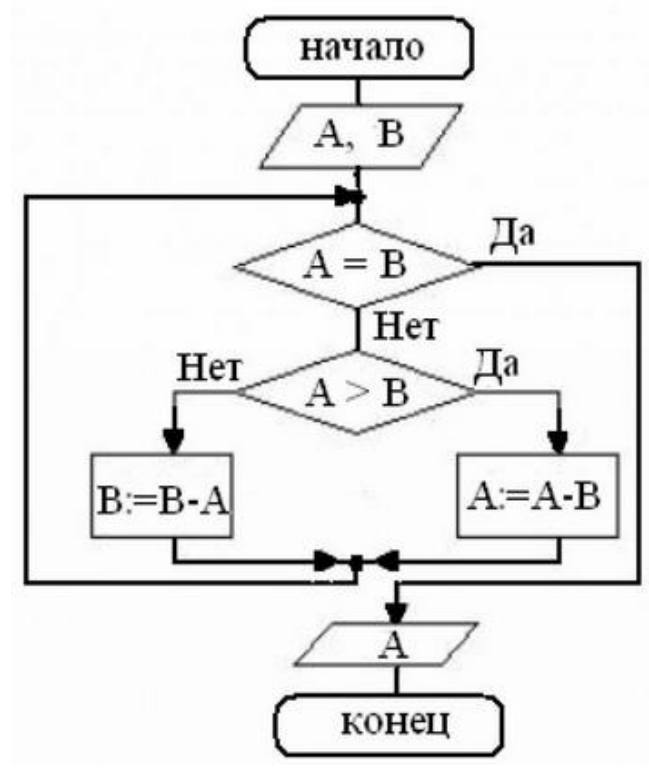

## **Контрольная работа по дисциплине Информатика**

Вариант 4 Задание 1. Задано дерево каталогов. Укажите полный путь к файлу All\_3G.doc.

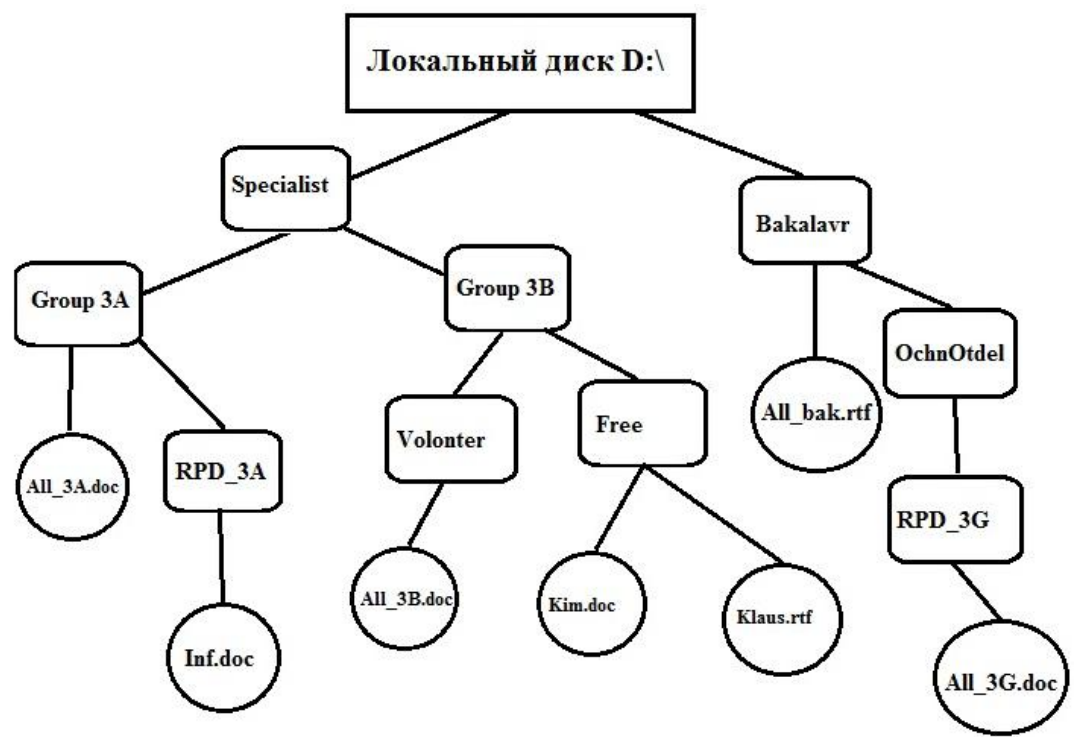

```
Задание 2. АССЗ, 72<sub>16</sub>+93F3, 1<sub>16</sub>=?<sub>16</sub>
Задание 3:
```
Вычислите логическую функцию: (AANDB) OR (NOTAANDB), если А=0; В=0.

Задание 5: На блок-схеме представлен алгоритм Евклида, определяющий наибольший общий делитель для двух натуральных чисел А и В. Найти А на выходе блок-схемы, если:  $A=16$ ,  $B=36$ .

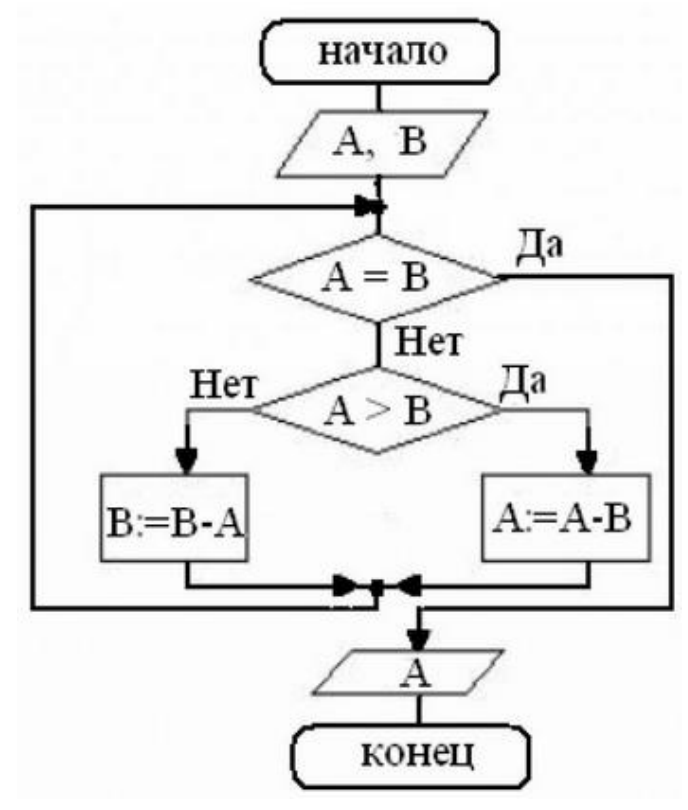

**Контрольная работа по дисциплине Информатика**

Вариант 5. Задание 1. Задано дерево каталогов. Укажите полный путь к файлу All\_3А.doc.

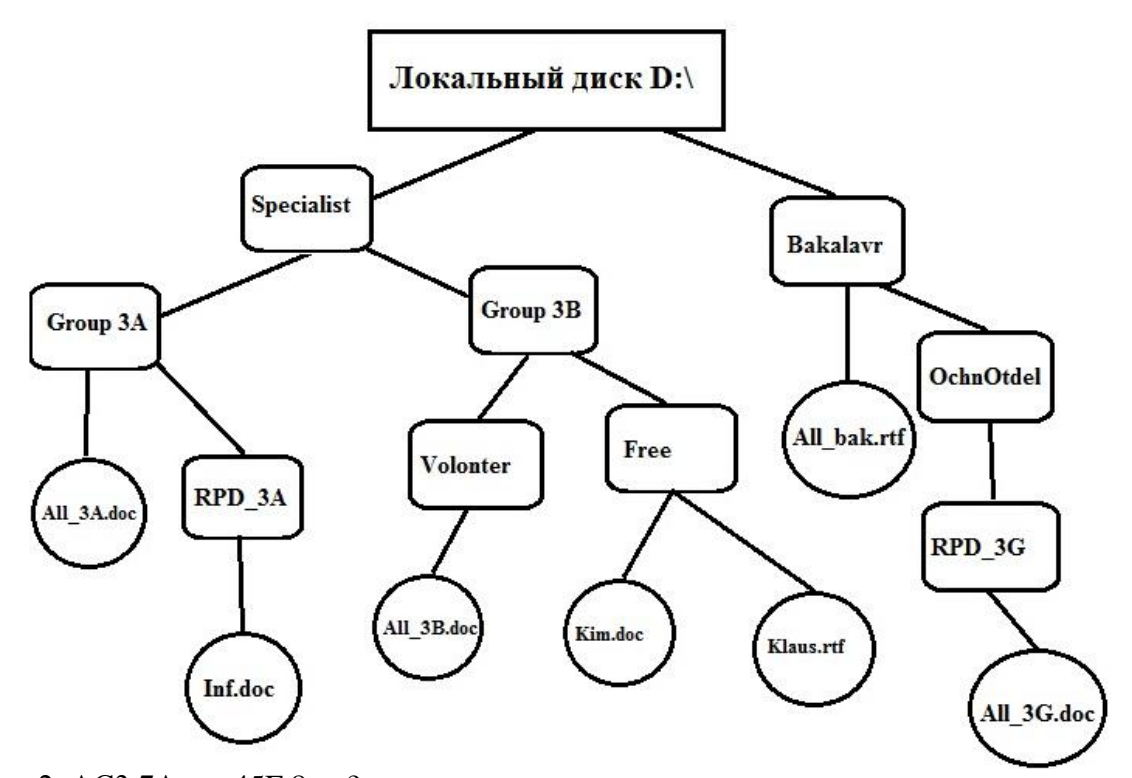

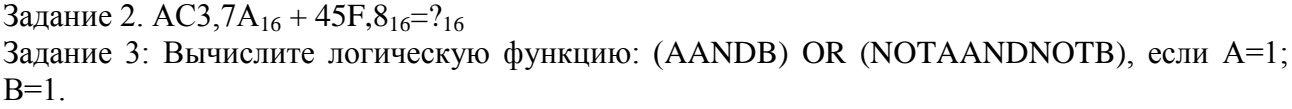

Задание 4: Реализован некий алгоритм в виде блок-схемы:

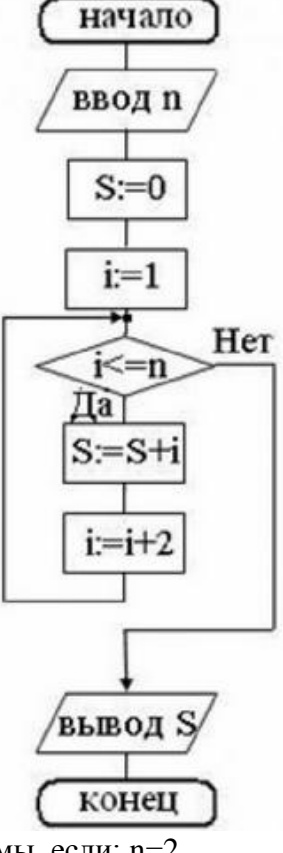

Что получится на выходе блок-схемы, если: n=2.

## **Контрольная работа по дисциплине Информатика**

Вариант6.

Задание 1. Задано дерево каталогов. Укажите полный путь к файлу Kim.doc.

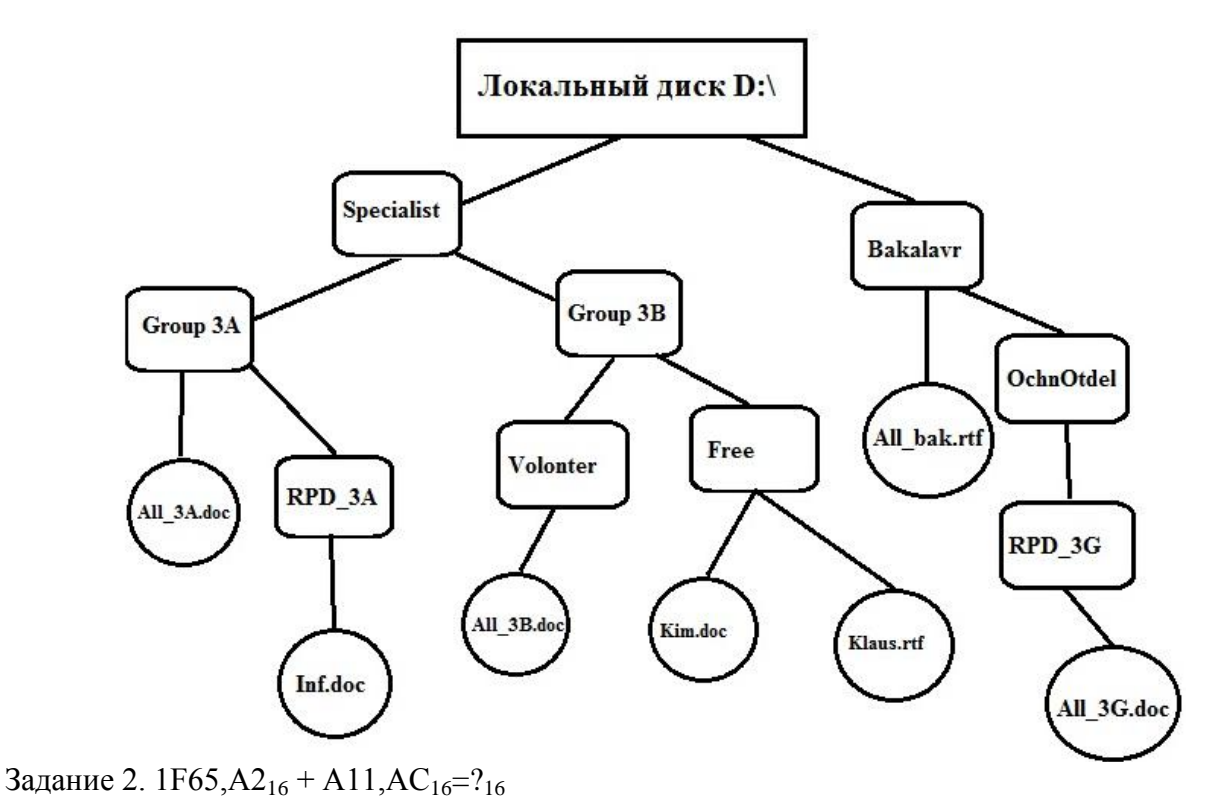

Задание 3: Вычислите логическую функцию: (AANDB) OR (NOTAANDNOTB), если А=1;  $B=0$ .

Задание 4: Реализован некий алгоритм в виде блок-схемы:

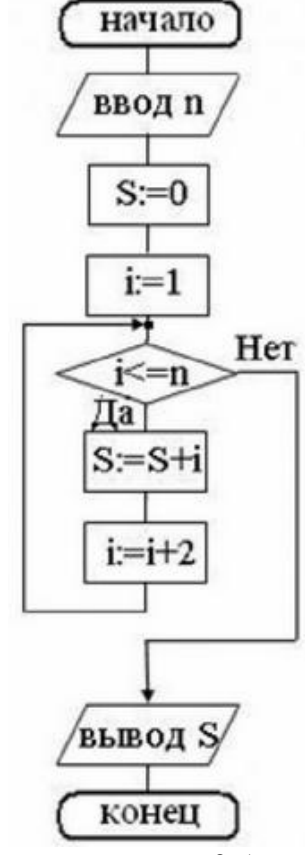

Что получится на выходе блок-схемы, если: n=0,5.

## **Контрольная работа по дисциплине Информатика**

Вариант7 Задание 1. Задано дерево каталогов. Укажите полное имя файлаInf.doc.

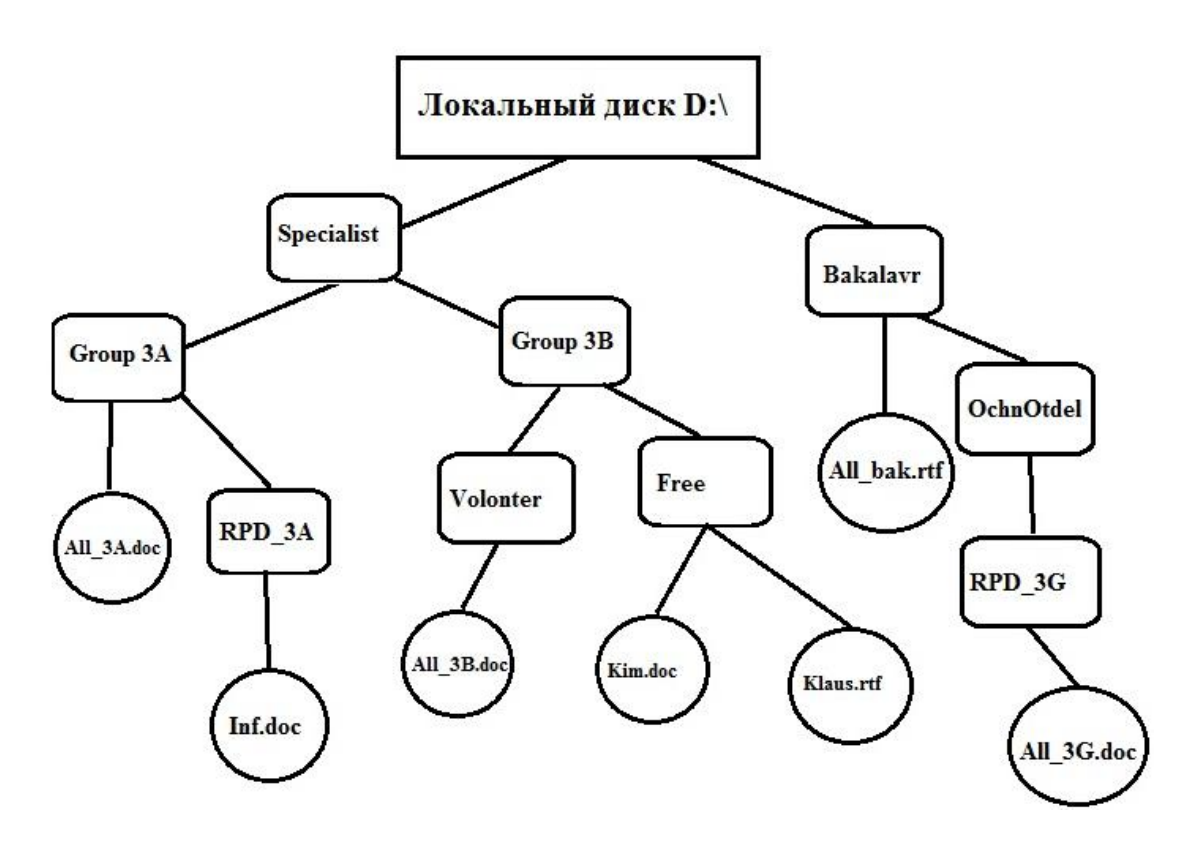

Задание 2.  $1AB3,72_{16} + 2B7,4A_{16} = ?_{16}$ 

Задание 3: Вычислите логическую функцию: (AANDB) OR (NOTAANDNOTB), если А=0;  $B=1$ 

Задание 4: Реализован некий алгоритм в виде блок-схемы:

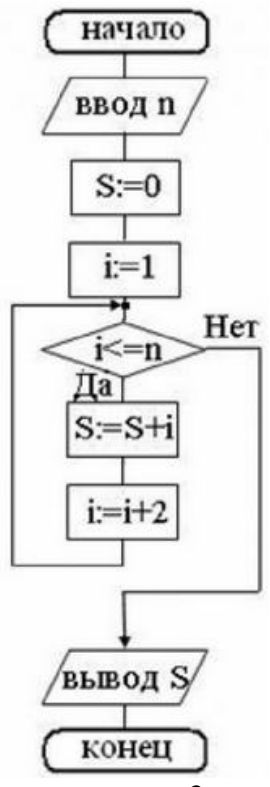

Что получится на выходе блок-схемы, если: n=3. **Контрольная работа по дисциплине Информатика**

Вариант8 Задание 1. Задано дерево каталогов. Укажите полное имя файлаKlaus.rtf.

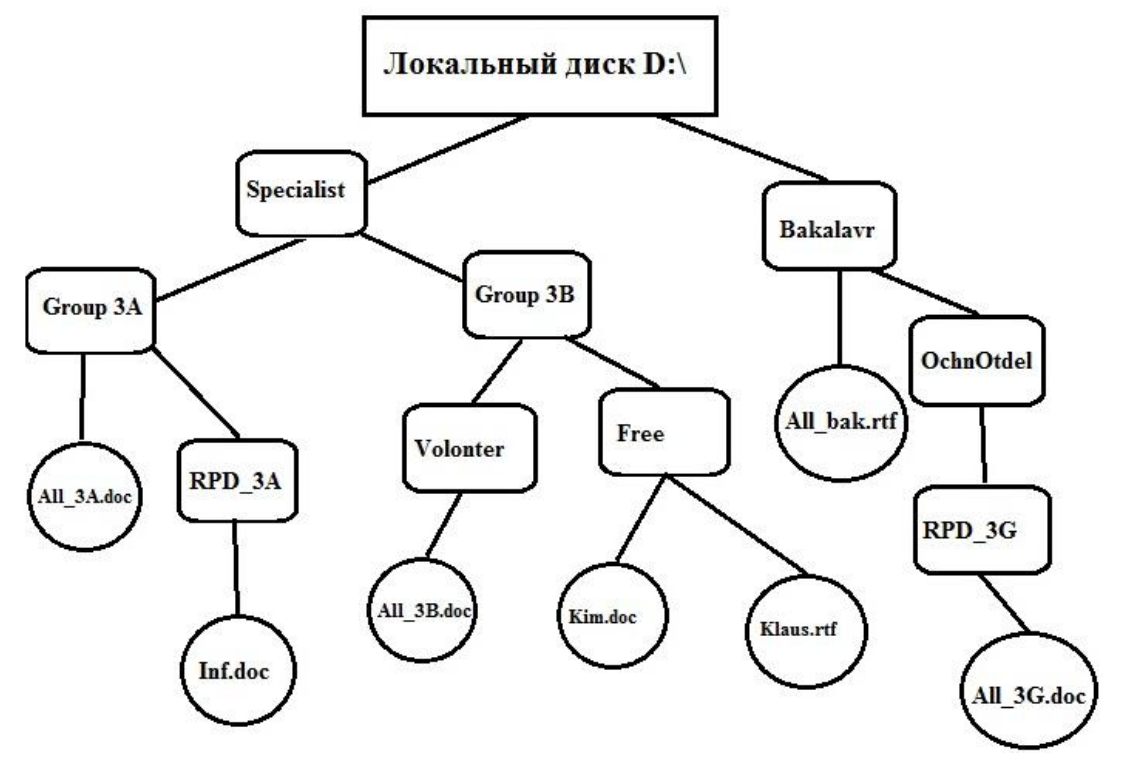

Задание 2. 1СА3,72<sub>16</sub> + 2С7,4А<sub>16</sub>=?<sub>16</sub>, ?<sub>10</sub>

Задание 3: Вычислите логическую функцию: (AANDB) OR (NOTAANDNOTB), если A=0;  $B=0$ .

Задание 4: Реализован некий алгоритм в виде блок-схемы:

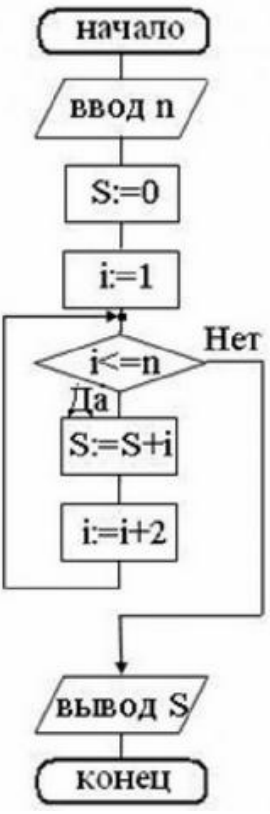

Что получится на выходе блок-схемы, если: n=1.

#### Критерии оценки (в баллах):

«зачтено» выставляется студенту, если работа удовлетворяет одному из двух условий:

1) работа выполнена правильно как минимум на 50% и изложена грамотным языком в определенной логической последовательности с точным использованием специализированной терминологии; показано уверенное владение нормативной базой:

2) работа выполнена в полном объеме и изложена грамотным языком в определенной логической последовательности с точным использованием специализированной терминологии; показано уверенное владение нормативной базой; присутствуют отдельные незначительные ошибки.

«Не зачтено» выставляется студенту в следующих случаях:

- 1) работа правильно выполнена менее, чем на 50%,
- 2) не показано общее понимание вопроса, имелись затруднения или допущены ошибки в определении понятий, использовании терминологии, при знании теоретического материала выявлена недостаточная сформированность основных умений и навыков
- 3) Студент вообще не приступал к выполнению работы.

## Кейс-залачи

по дисциплине Информатика

(наименование дисциплины)

## Задание (я):

Задание 1. Приведите все возможные способы набора следующих символов  $R$  Linux<sup>-</sup>

$$
\begin{array}{c}\n\textcircled{ABCOEEFGH0J}\&\textcircled{D00P}\&\textcircled{B0T}\&\textcircled{D0W}\&\textcircled{D0} \\
\textcircled{2a} & \textcircled{0} & \textcircled{0} & \textcircled{0} & \textcircled{0} & \textcircled{0} & \textcircled{0} & \textcircled{0} & \textcircled{0} \\
\textcircled{2a} & \textcircled{2b} & \textcircled{2b} & \textcircled{2b} & \textcircled{2b} & \textcircled{2b} & \textcircled{2b} & \textcircled{2b} & \textcircled{2b} \\
\textcircled{2b} & \textcircled{2b} & \textcircled
$$

Задание 2. По данным таблицы в соответствии с указанным преподавателем вариантом задания постройте диаграмму вида  $y^{pred} = f(y^{obs})$ . В отдельном столбце для каждой строки данных рассчитать сумму квадратов остатков по формуле:

 $\Delta y_i = y_i^{obs}$ - yi <sup>pred</sup>.

Задание 3. На основании рассчитанных значений  $\Delta y_i$  выявить максимальное и минимальное значения  $\Delta y_i$ .

|                     |      | B1                  |      | <b>B2</b>           |              | B <sub>3</sub>      |            | B4         |            | B5                  |              | B6                  |              |
|---------------------|------|---------------------|------|---------------------|--------------|---------------------|------------|------------|------------|---------------------|--------------|---------------------|--------------|
| <b>NameinCHEMBL</b> | ,obs | $\mathbf{F}$ , pred | Δy   | $\mathbf{F}$ , pred | $ \Delta y $ | $\mathbf{F}$ , pred | $\Delta y$ | $v^{pred}$ | $\Delta y$ | $\mathbf{v}$ , pred | $ \Delta y $ | $\mathbf{F}$ , pred | $ \Delta y $ |
| <b>CHEMBL105435</b> | 6.72 | 6.57                | 0.15 | 6.22                | 0.50         | 6.21                | 0.51       | 6.33       | 0.39       | 6.33                | 0.39         | 6.33                | 0.39         |
| CHEMBL104759        | 6.62 | 6.36                | 0.26 | 6.33                | 0.29         | 6.37                | 0.25       | 6.30       | 0.32       | 5.87                | 0.75         | 6.19                | 0.43         |
| <b>CHEMBL104096</b> | 6.54 | 6.94                | 0.41 | 6.77                | 0.23         | 6.78                | 0.25       | 6.84       | 0.30       | 6.65                | 0.11         | 6.75                | 0.21         |
| CHEMBL104851        | 6.23 | 6.54                | 0.31 | 6.55                | 0.33         | 6.57                | 0.34       | 6.27       | 0.04       | 6.39                | 0.17         | 6.43                | 0.20         |
| CHEMBL73971         | 5.94 | 5.83                | 0.11 | 6.05                | 0.11         | 5.98                | 0.04       | 5.69       | 0.25       | 6.05                | 0.11         | 5.83                | 0.11         |
| CHEMBL337914        | 9.28 | 8.92                | 0.37 | 8.78                | 0.51         | 8.86                | 0.43       | 8.87       | 0.41       | 8.74                | 0.54         | 8.82                | 0.46         |
| CHEMBL126648        | 8.85 | 8.50                | 0.35 | 8.57                | 0.29         | 8.55                | 0.30       | 8.29       | 0.56       | 8.59                | 0.26         | 8.50                | 0.35         |
| CHEMBL338644        | 8.47 | 8.35                | 0.12 | 8.62                | 0.15         | 8.59                | 0.12       | 8.75       | 0.28       | 8.77                | 0.30         | 8.78                | 0.31         |

Варианты заланий

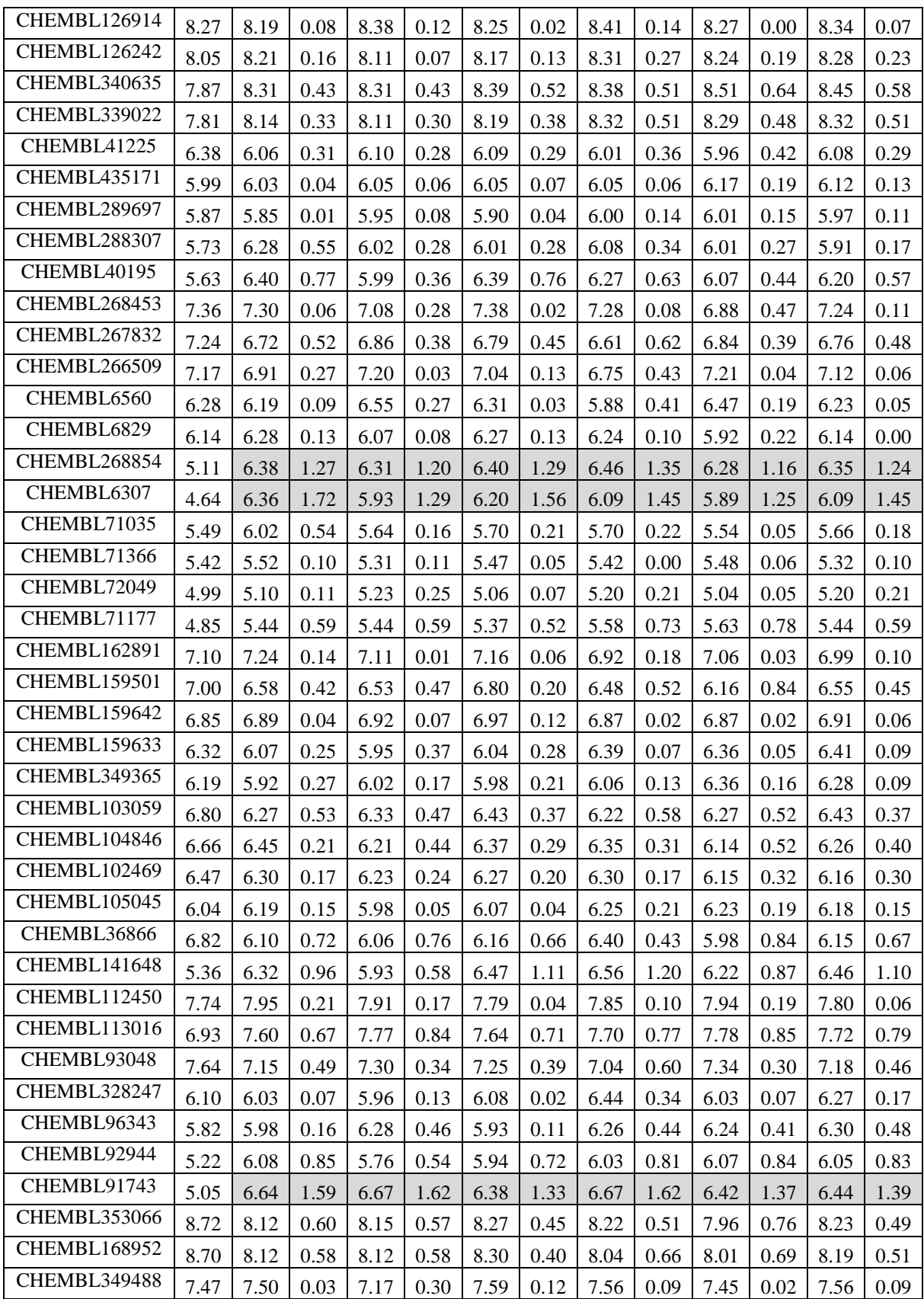

## Критерии оценки (в баллах):

«5» (отлично): Задание выполнено в полном объеме. Отчет выполнен аккуратно и в соответствии с предъявляемыми требованиями.

«4» (хорошо): Задание по работевыполненовполномобъеме. Качество оформления отче-

такработенеполностью соответствуеттребованиям. Есть мелкие ошибки в представлении результатов.

«З» (удовлетворительно): Студент на 80% правильновыполнилзадание кработе. Составилотчетвустановленнойформе, представил решениябольшинствазаданий, предусмотренныхв работе, но есть некоторые существенные ошибки в оформлении результатов.

«2» (не зачтено): Студент неправильно выполнил от 70% до 50% заданий работы.

«1» (не зачтено): Студент неправильно выполнил свыше 70% заданий работыи не можетобъяснитьполученныерезультат.

«0» (не зачтено) Студент невыполнилвсезаданияработыи не можетобъяснитьполученныерезультат

#### Коллоквиум № 1 по основным понятиям информатики

- 1. Общие понятия информатики: информатика, информация, информационное общество. Что подразумевают обычно под терминами «доступность информации» и «актуальность информации». Ответы обоснуйте.
- 2. Классификация видов и свойств информации. Методы и процессы сбора, передачи, обработки и накопления информации.
- 3. Понятие измерение информации, единицы измерения информации и различные подходы к измерению информации. Бит, Байт, Килобайт и т.д.
- 4. Основные вопросы представления данных в памяти ЭВМ: форма и язык представления информации, понятие «кодирование информации». Кодированиечисел, текстовой, графической и звуковой информации вперсональном компьютере.
- 5. Аппаратная реализация компьютера (системный блок, материнская (системная) плата, микропроцессор, оперативная память, контроллеры различных устройств и т.д.);
- 6. Принципиальная схема компьютера с классической архитектурой
- 7. Магистрально-модульное устройство компьютера.
- 8. Основные характеристики процессора.
- 9. Постоянная память, видеопамять, внешняя память, сетевые устройства, периферийные устройства, Устройства ввода данных.

### Коллоквиум № 2

#### Контрольные вопросы для проведения коллоквиума № 2

- 1. Определение данных и информации.
- 2. Базовая комплектация персонального компьютера.
- 3. Структура файловой системы. Определение файла, типы файлов. Адрес файла. Атрибуты файла.
- 4. Определение каталога. Понятие вложенных и родительских каталогов.
- 5. Система Linux. Оболочка Bash.
- 6. Основные элементы графической оболочки KDE.
- 7. Описание характеристик окна программы. Строка меню.
- 8. Контекстное меню графической оболочки KDE.
- 9. Рабочий стол: содержимое, действия по выделению и открытию объектов.
- 10. Панель КDE. Панель залач.
- 11. Файловый менеджер Konqueror: вид окна, действия с объектами.
- 12. Структурные элементы окна Writer.
- 13. Команды меню Файл: сохранение файла, версия и свойства файла, установка параметров страниц, элементы окна команды предварительный просмотр.
- 14. Команды меню Правка: работа с буфером обмена, использование команды Найти. Редактирование текста. Выделение фрагмента документа.
- 15. Команды меню Вид: режимы просмотра документа, Масштаб.
- 16. Команды меню Формат: Символы, Абзац, Маркеры и нумерация.
- 17. Команды меню Вставка: добавление сносок, символов, разбивка текста на страницы.
- 18. Команды меню Сервис: расстановка переносов, использование автозамены для редактирования текста и графики.
- 19. Вставка таблиц. Форматирование таблиц.
- 20. Редактор формул.
- 21. Назначение электронной таблицы Calc. Окно Calc.
- 22. Листы и книги в Calc. Ввод данных в ячейки.
- 23. Выделение данных в листе таблицы.
- 24. Работа с ячейками: копирование и перемещение ячеек; выборочная (специальная) вставка.
- 25. Работа с ячейками: поиск и замена; вставка и удаление ячеек, строк и столбцов.
- 26. Форматирование ячеек электронной таблицы.
- 27. Выполнение расчетов по формулам, введенных пользователем.
- 28. Выполнение расчетов по формулам. Стандартные формулы.
- 29. Построение диаграммы.
- 30. Назначение программы Impress.
- 31. Структурные элементы окна Impress.
- 32. Команды меню Impress
- 33. Импорт данных на слайд Impress.
- 34. Создание разметки слайдов. Использование предустановленных шаблонов.
- 35. Выбор оформления слайдов, использование предустановленных шаблонов.
- 36. Основные требования, предъявляемые к презентации.
- 37. Работа с анимацией.
- 38. Режим показа презентации, навигация по слайдам.
- 39. Экспорт изображения в OO Writer, OO Impress.
- 40. Понятие алгоритма
- 41. Основные принципы составления программы
- 42. Синтаксис условного языка программирования
- 43. Локальные и глобальные сети ЭВМ. Методы защиты информаци
- 44. Классификация сетей
- 45. Интернет
- 46. Основы компьютерной коммуникации.
- 47. Сетевой сервис и сетевые стандарты. Программы для работы в сети Интернет
- 48. Защита информации в локальных и глобальных компьютерных сетях

### **Критерии оценки (в баллах):**

0 баллов выставляется студенту, если . студент не имеет представления об обсуждаемом вопросе;

- 1-7 баллов выставляется студенту, если студент имеет фрагментарные представления об обсуждаемом вопросе (студент демонстрирует незнание теоретических основ предмета, не умеет делать аргументированные выводы и приводить примеры, почти не владеет монологической речью, не владеет терминологией, проявляет отсутствие логичности и последовательностью изложения, делает ошибки, которые не может исправить даже при коррекции преподавателем, отказывается отвечать на занятии);;

- 8-11 баллов выставляется студенту, если студент имеет неполные представления об обсуждаемом вопросе (студент демонстрирует незнание теоретических основ предмета, не умеет делать аргументированные выводы и приводить примеры, показывает слабое владение монологической речью, не владеет терминологией, проявляет отсутствие логичности и последовательностью изложения, делает ошибки, которые не может исправить даже при коррекции преподавателем, отказывается отвечать на занятии);

- 12-15 баллов выставляется студенту, если студент имеет не в достаточной мере сформированные и содержащие существенные пробелы представления об обсуждаемом вопросе (студент демонстрирует неглубокие теоретические знания, проявляет слабо сформированные навыки анализа явлений и процессов, недостаточное умение делать аргументированные выводы и приводить примеры, показывает не достаточно свободное владение монологической речью, терминологией, логичностью и последовательностью изложения, делает ошибки, которые может исправить только при коррекции преподавателем);

- 16-19 баллов выставляется студенту, если студент имеет сформированные, но содержащие отдельные пробелы представления об обсуждаемом вопросе (студент демонстрирует прочные теоретические знания, владеет терминологией, делает аргументированные выводы и обобщения, приводит примеры, показывает свободное владение монологической речью, но при этом делает несущественные ошибки, которые быстро исправляет самостоятельно или при незначительной коррекции преподавателем);

- 20 баллов выставляется студенту, если студент имеет сформированные систематические представления об обсуждаемом вопросе (студент демонстрирует системные теоретические знания, владеет терминологией, делает аргументированные выводы и обобщения, приводит примеры, показывает свободное владение монологической речью и способность быстро реагировать на уточняющие вопросы).

#### 4.3. Рейтинг-план дисииплины

Рейтинг-план дисциплины представлен в Приложении 2.

Перевод оценки из 100-балльной в систему зачет/незачет производится следующим обра-30M.

- зачтено - от 59 до 110 баллов (включая 10 поощрительных баллов);

- не зачтено- от 0 до 59 баллов.

### 5. Учебно-методическое и информационное обеспечение дисциплины

## 5.1. Перечень основной и дополнительной учебной литературы, необходимой для освоения дисциплины

#### Основная литература:

- $1<sub>1</sub>$ Грошев, А.С. Информатика [Электронный ресурс] : учебник / А.С. Грошев, П.В. Закляков. — Электрон. дан. — Москва: ДМК Пресс, 2015. — 588 с. — Режим доступа: https://e.lanbook.com/book/69958. — Загл. с экрана.
- $\overline{2}$ . Кудинов, Ю.И. Основы современной информатики [Электронный ресурс] : учебное пособие / Ю.И. Кудинов, Ф.Ф. Пащенко. — Электрон. дан. — Санкт-Петербург Лань. 2017. Режим лоступа: 256  $\mathbf{c}$ https://e.lanbook.com/book/91902. — Загл. с экрана.
- $\overline{3}$ . Кудинов, Ю.И. Практикум по основам современной информатики [Электронный ресурс] : учебное пособие / Ю.И. Кудинов, Ф.Ф. Пащенко, А.Ю. Келина. — Электрон. дан. — Санкт-Петербург : Лань, 2011. — 352 с. — Режим доступа: https://e.lanbook.com/book/68471. — Загл. с экрана.
- $\overline{4}$ . Журавлев, А.Е. Информатика. Практикум в среде Microsoft Office 2016 [Электронный ресурс]: 2018-07-12 / А.Е. Журавлев. — Электрон. дан. — Санкт-Петербург: Лань, 2018. - 96 с. - Режим доступа: https://e.lanbook.com/book/107927. - Загл. с

экрана.

- 5. Андреева, Н.М. Практикум по информатике [Электронный ресурс] : учебное пособие / Н.М. Андреева, Н.Н. Василюк, Н.И. Пак, Е.К. Хеннер. — Электрон. дан. — Санкт-Петербург : Лань, 2018. — 248 с. — Режим доступа: https://e.lanbook.com/book/104883. — Загл. с экрана.
- 6. Губарев, В.В. Информатика: прошлое, настоящее, будущее [Электронный ресурс] : учебное пособие / В.В. Губарев. — Электрон. дан. — Москва : Техносфера, 2011. — 432 с. — Режим доступа: https://e.lanbook.com/book/73024. — Загл. с экрана
- 7. Петцке, К. LINUX. От понимания к применению [Электронный ресурс] / К. Петцке. — Электрон. дан. — Москва : ДМК Пресс, 2008. — 576 с. — Режим доступа: https://e.lanbook.com/book/1191. — Загл. с экрана.
- 8. Войтов, Н.М. Основы работы с Linux. Учебный курс [Электронный ресурс] : учебное пособие / Н.М. Войтов. — Электрон. дан. — Москва : ДМК Пресс, 2010. — 216 с. — Режим доступа: https://e.lanbook.com/book/1198. — Загл. с экрана.
- 9. Вирт, Н. Алгоритмы и структуры данных. Новая версия для Оберона [Электронный ресурс] : учебное пособие / Н. Вирт. — Электрон. дан. — Москва : ДМК Пресс, 2010. — 272 с. — Режим доступа: https://e.lanbook.com/book/1261. — Загл. с экрана.
- 10. Ибе, О. Компьютерные сети и службы удаленного доступа [Электронный ресурс] : справочник / О. Ибе. — Электрон. дан. — Москва : ДМК Пресс, 2007. — 336 с. — Режим доступа: https://e.lanbook.com/book/1169. — Загл. с экрана.

## **Дополнительная литература**:

- 11. Сибуя, М. Занимательная информатика. Центральный процессор. Манга [Электронный ресурс] / М. Сибуя ; пер. с яп. Клионского А.Б.. — Электрон. дан. — Москва : ДМК Пресс, 2017. — 250 с. — Режим доступа: https://e.lanbook.com/book/93581. — Загл. с экрана.
- 12. Златопольский, Д.М. Подготовка к ЕГЭ по информатике. Решение задач по программированию [Электронный ресурс] : учебное пособие / Д.М. Златопольский. — Электрон. дан. — Москва: ДМК Пресс, 2017. — 252 с. — Режим доступа: https://e.lanbook.com/book/100911. — Загл. с экрана.
- 13. Сергеев, А.Н. Основы локальных компьютерных сетей [Электронный ресурс] : учебное пособие / А.Н. Сергеев. — Электрон. дан. — Санкт-Петербург : Лань, 2016. — 184 с. — Режим доступа: https://e.lanbook.com/book/87591. — Загл. с экрана.
- 14. Нортон, П. Полное руководство по Microsoft Windows XP [Электронный ресурс] : руководство / П. Нортон, Д. Мюллер. — Электрон. дан. — Москва : ДМК Пресс, 2009. — 733 с. — Режим доступа: https://e.lanbook.com/book/1195. — Загл. с экрана.

## **5.2. Перечень ресурсов информационно-телекоммуникационной сети «Интернет» и программного обеспечения, необходимых для освоения дисциплины**

1. Электронная библиотечная система «ЭБ БашГУ» - <https://elib.bashedu.ru/>

2. Электронная библиотечная система «Университетская библиотека онлайн» <https://biblioclub.ru/>

3. Электронная библиотечная система издательства «Лань» - <https://e.lanbook.com/>

4. Электронный каталог Библиотеки БашГУ - <http://www.bashlib.ru/catalogi/>

5. Универсальная Базы данных EastView (доступ к электронным научным журналам) <https://dlib.eastview.com/browse>

6. Научная электронная библиотека - elibrary.ru (доступ к электронным научным журналам) - [https://elibrary.ru/projects/subscription/rus\\_titles\\_open.asp](https://elibrary.ru/projects/subscription/rus_titles_open.asp)

7. Windows 8 Russian. Windows Professional 8 Russian Upgrade. Договор № 104 от 17.06.2013 г. Лицензии бессрочные

8. Microsoft Office Standard 2013 Russian. Договор № 114 от 12.11.2014 г. Лицензии бессрочные

9. Kaspersky Endpoint Security для бизнеса - Стандартный. Договор №31806820398 от 17.09.2018 г. Срок действия лицензии до 25.09.2019

10. Linux OpenSUSE 12.3 (x84\_64) GNU General Public License.

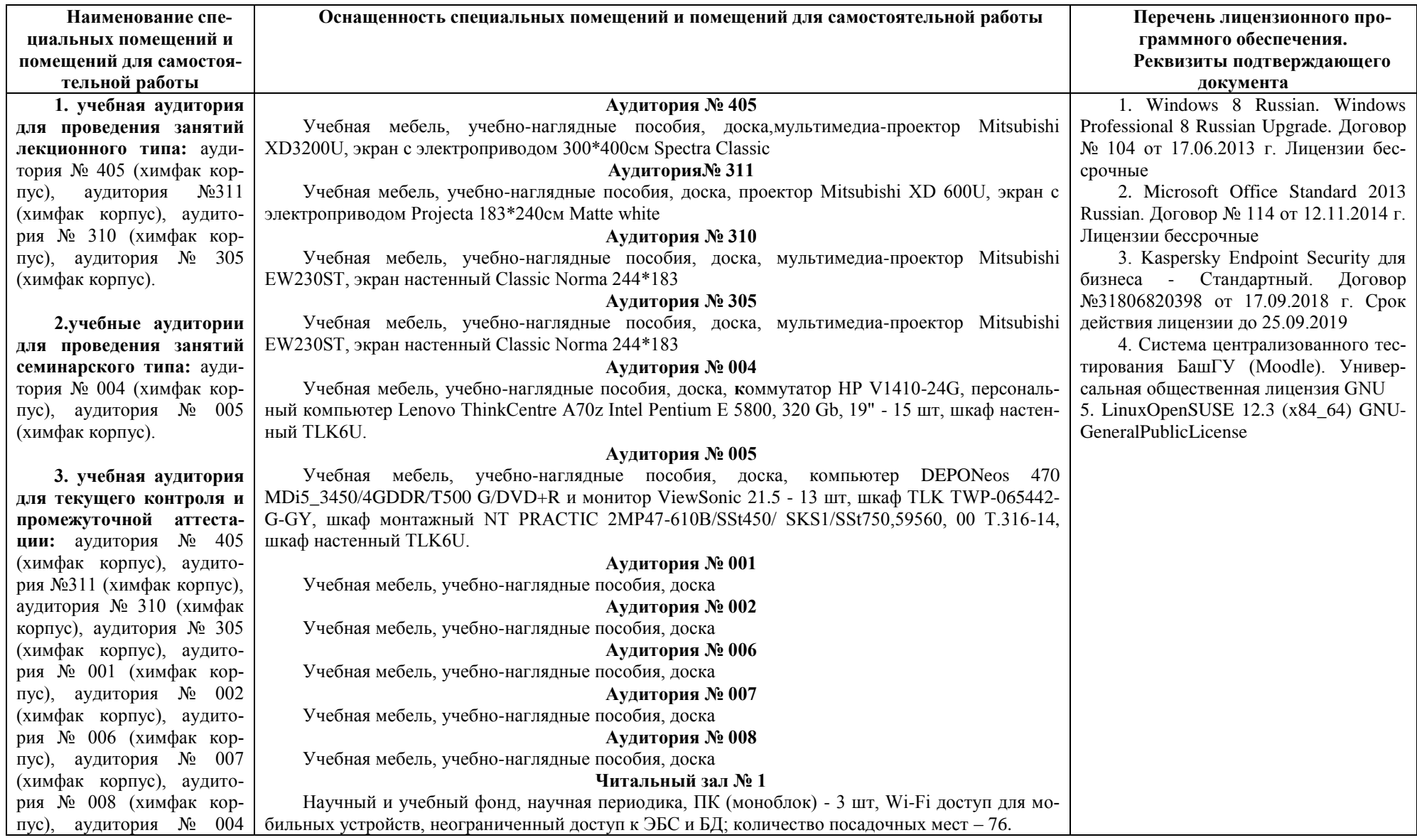

# **6.Материально-техническая база, необходимая для осуществления образовательного процесса по дисциплине**

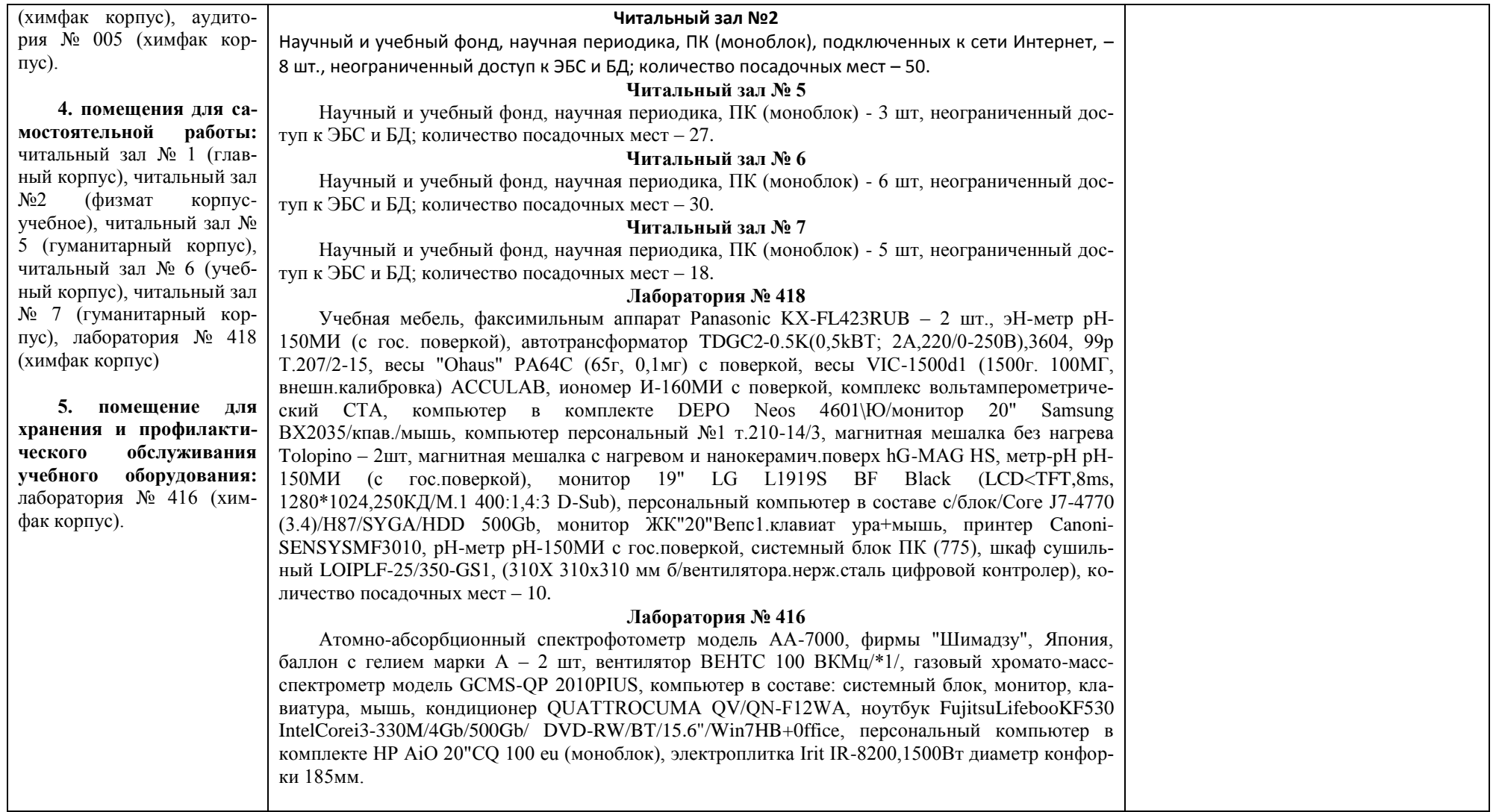

Приложение 1

## МИНОБРНАУКИ РОССИИ ФГБОУ ВО «БАШКИРСКИЙ ГОСУДАРСТВЕННЫЙ УНИВЕРСИТЕТ» ХИМИЧЕСКИЙ ФАКУЛЬТЕТ

## **СОДЕРЖАНИЕ РАБОЧЕЙ ПРОГРАММЫ**

дисциплины Информатика на 2 семестр очная форма обучения

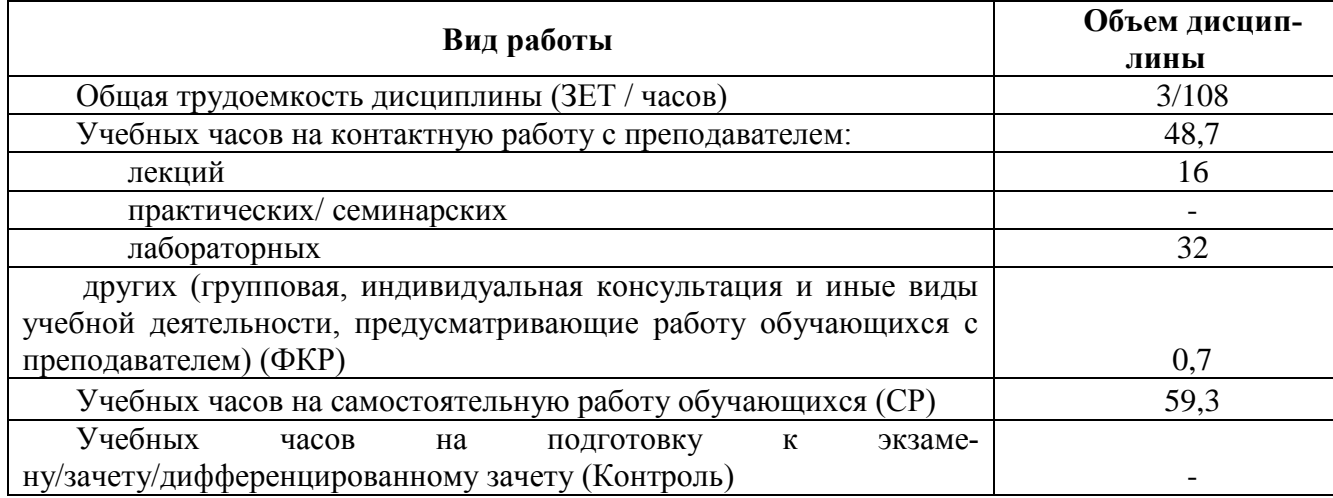

Формы контроля: Зачет во 2 семестре

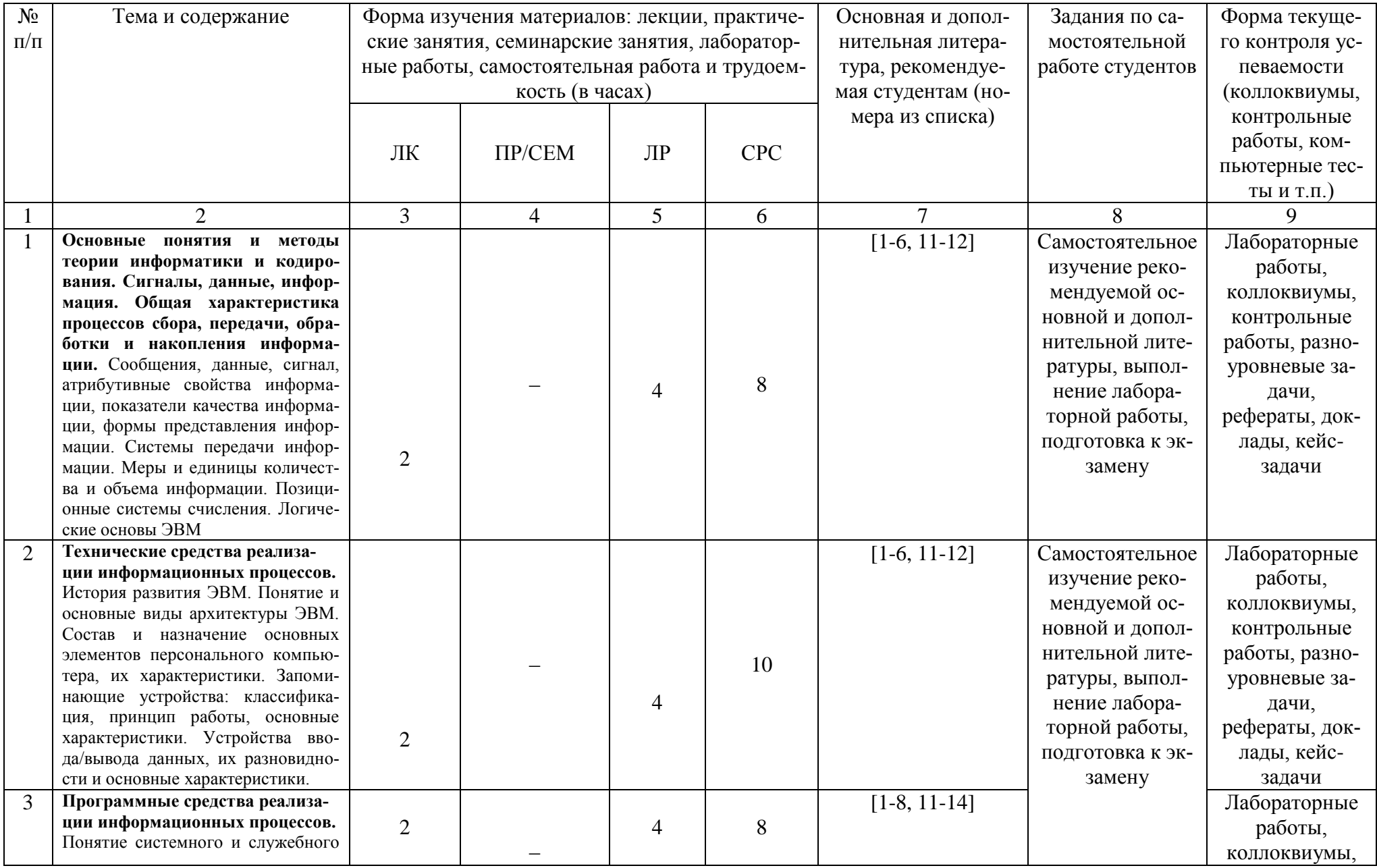

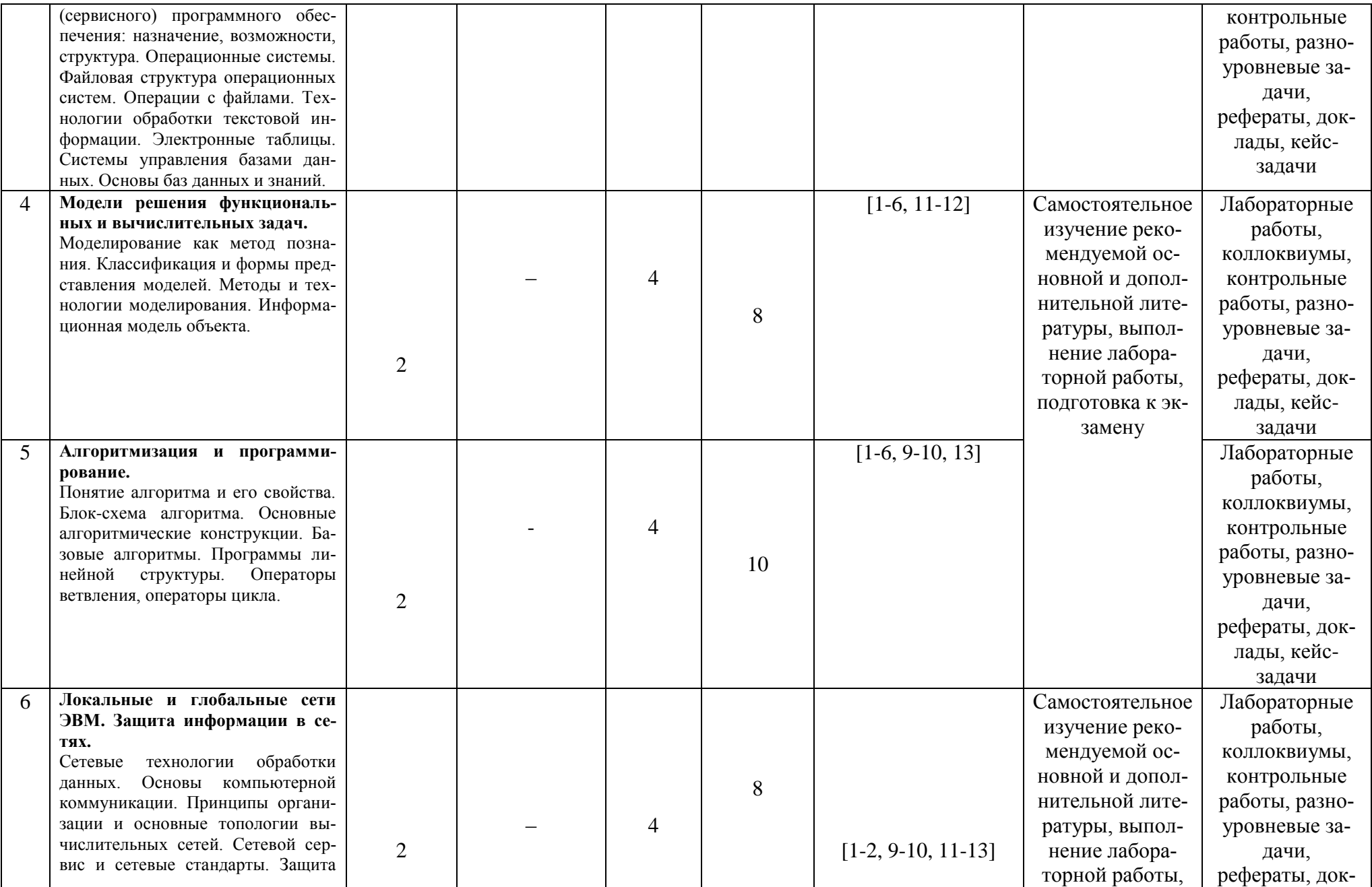

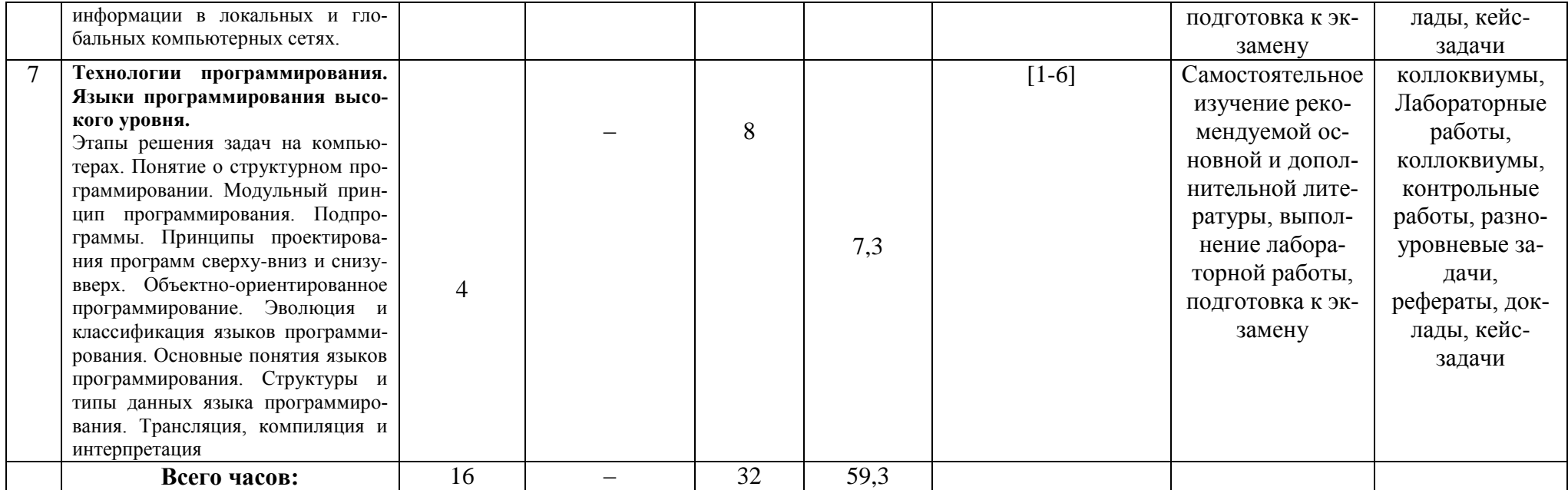

#### **Рейтинг – план дисциплины**

## Б1.Б.06 Информатика

направление/специальность 04.03.01. Химия курс 1, семестр 2

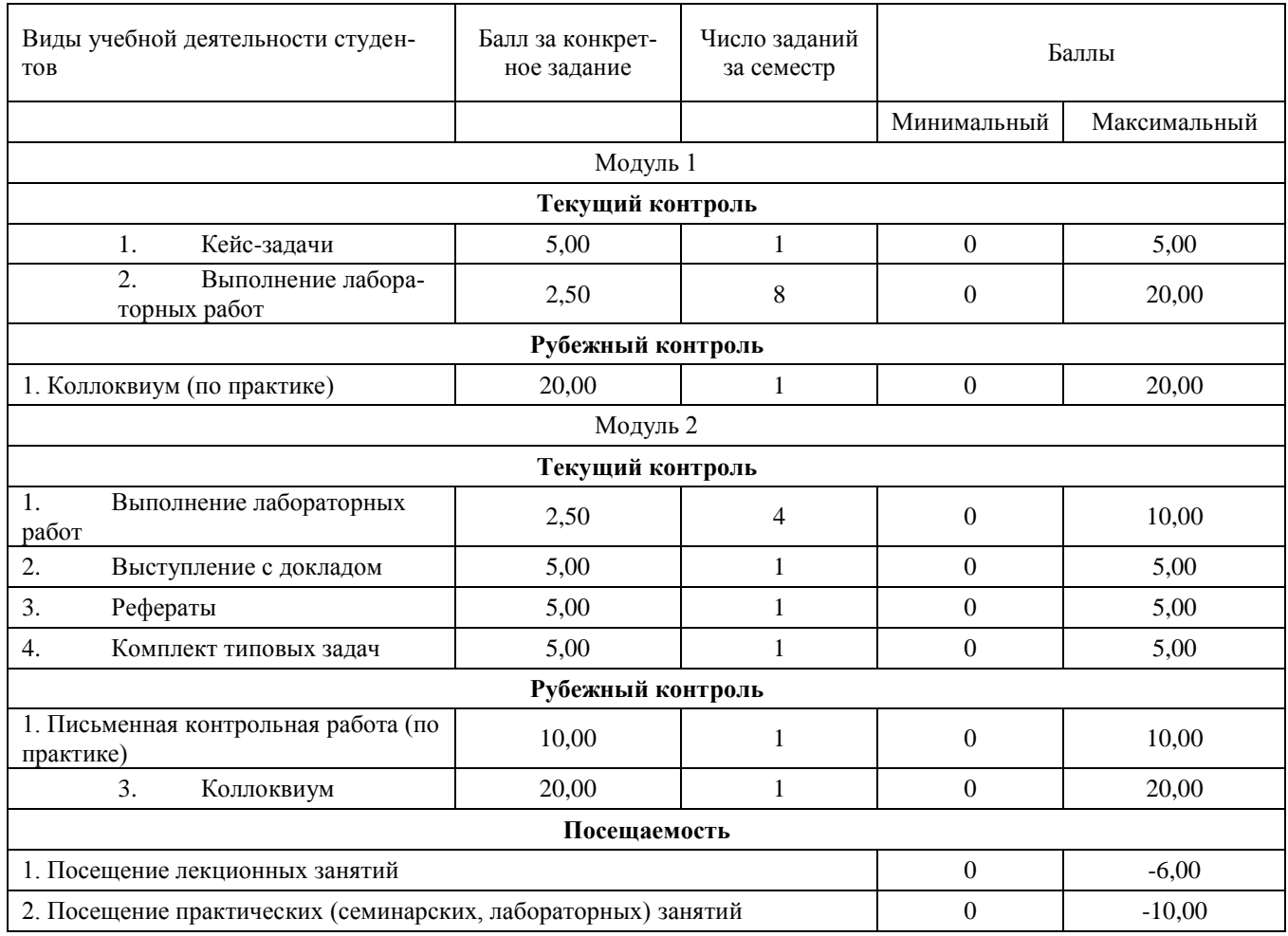

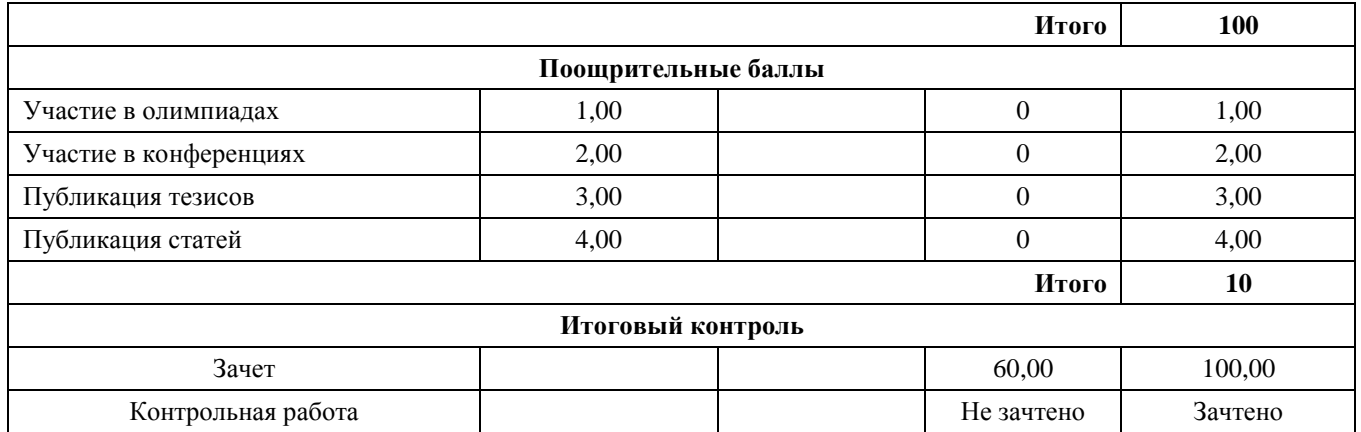